# TRÀMIT CONCURS GENERAL **DE TRASLLATS**

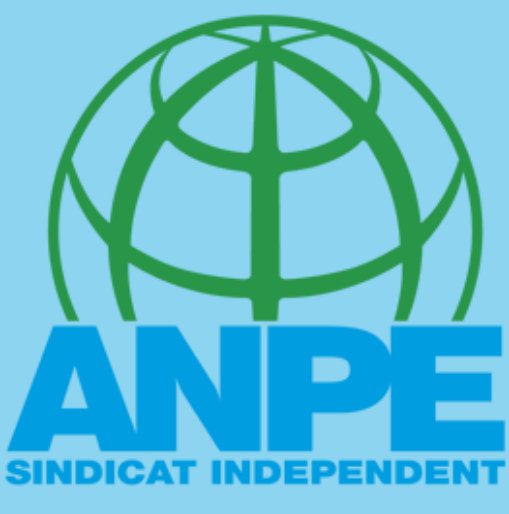

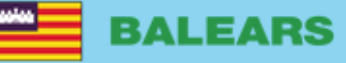

# **COS DE SECUNDÃRIA**

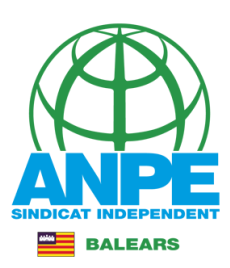

#### DIRECCIÓ GENERAL DE PERSONAL DOCENT DIRECTORI Administració > Govern i Administració autonòmica > Conselleria d'Educació i Formació Professional > Direcció General de Personal Docent Rafaela Sánchez Benítez na Informació del càrrec *i* INFORMACIÓ & ORGANITZACIÓ **SERVEIS**  $\mathbb{R}$ TRANSPARÈNCIA **D'STACATS** Concurs general de trasllats (curs 2022-2023) Concurs general de trasllats (curs 2022-2023) OPOSICIONS 2020 **INSPECTORS DOCENTS** PROCESSOS D'ESTABILITZACIÓ ELECCIONS SINDICALS 2022 Nota aclaratòria sobre autenticació de funcionaris docents a tràmits telemàtics GESTIÓ D'INTERINS (Curs 2022-2023) Adjudicació de destinacions provisionals curs 2022-4 2023 Convocatòria inspectors accidentals curs 2022-2023 ⋖ **TUTORITZACIONS** Professors de religió islàmica Professors de religió catòlica  $\prec$ Comissions de serveis (curs 2022-2023) Nova convocatòria de comissions de serveis a la REQUERIMENT D'ESMENA DE DEFICIÈNCIES Inspecció Educativa

# Accediu a la Direcció General de Personal Docent i accediu al tràmit del CGT

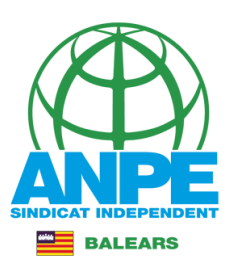

# **DETALL DE LA NOTICIA** D. Administració > Govern i Administració autoriómica > Consellería d'Educació i Formació Professional > Direcció General de Personal Docent > Detall de la noticia **COSSOS DOCENTS** Concurs general de trasllats (curs 2022-2023) DOCENTS Darrera actualització: 14 octubre 2022 termini per presentar les sol·licituds i la documentació és del dia 17 d'octubre al dia 7 de novembre de 2022, ambdós inclosos. Accediu al tràmitAccés al tràmit **DOCUMENTS** Resolució de 10 d'octubre de 2022 per la qual es fa pública la convocatória de concurs de trasllats d'àmbit estatal per als funcionaris dels cossos docents pdf - 156110;

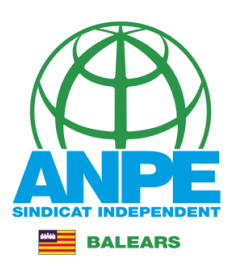

# Seleccionau un mètode d'autenticació **Cl**@ve  $cl@ve$ Identificau-vos al tràmit. Recordau que ja no vos podeu identificar amb usuari i contrasenya

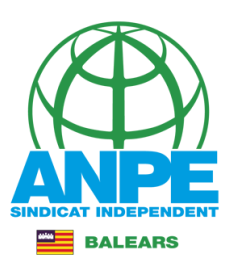

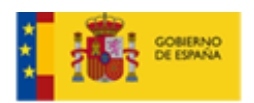

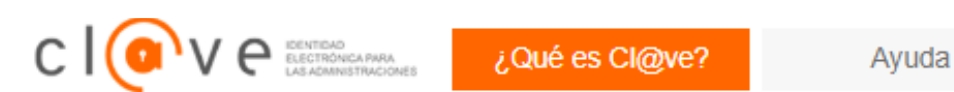

### Elija el método de identificación

Si no transcurren más de 60 minutos entre autenticaciones y llamadas a Cl@ve, se le autenticará automáticamente de forma transparente.

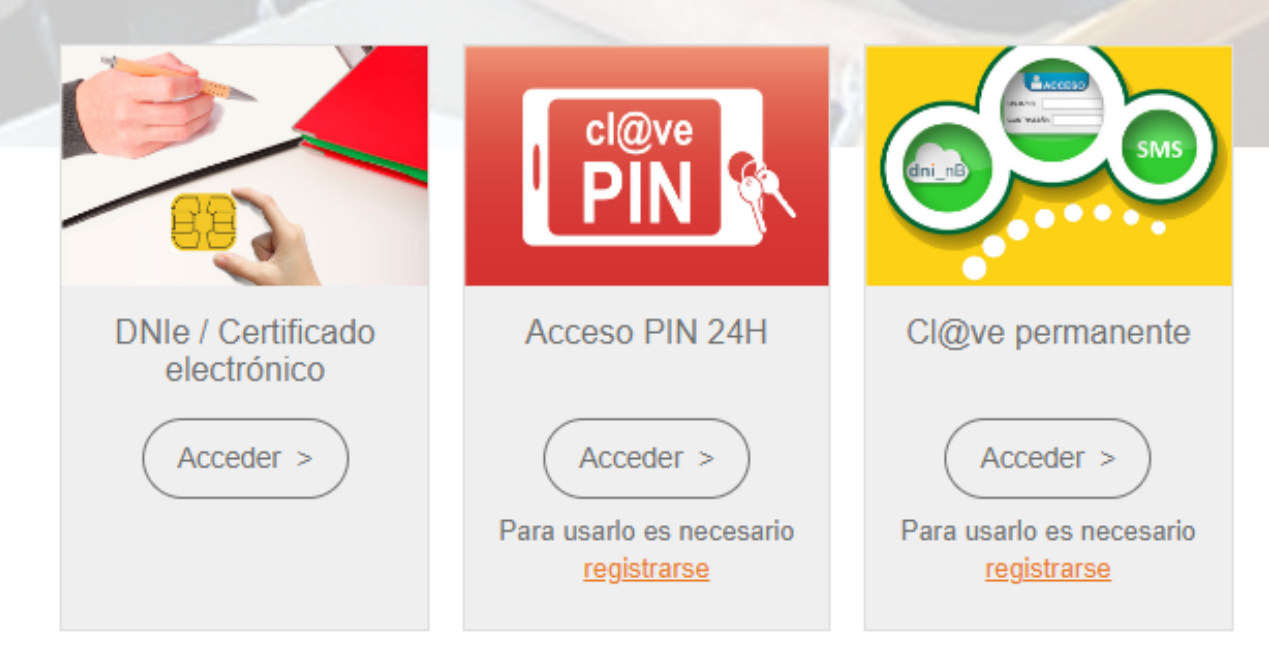

### Triau el mètode d'identificació

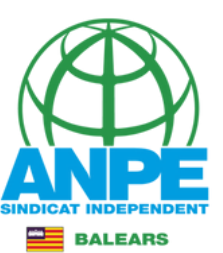

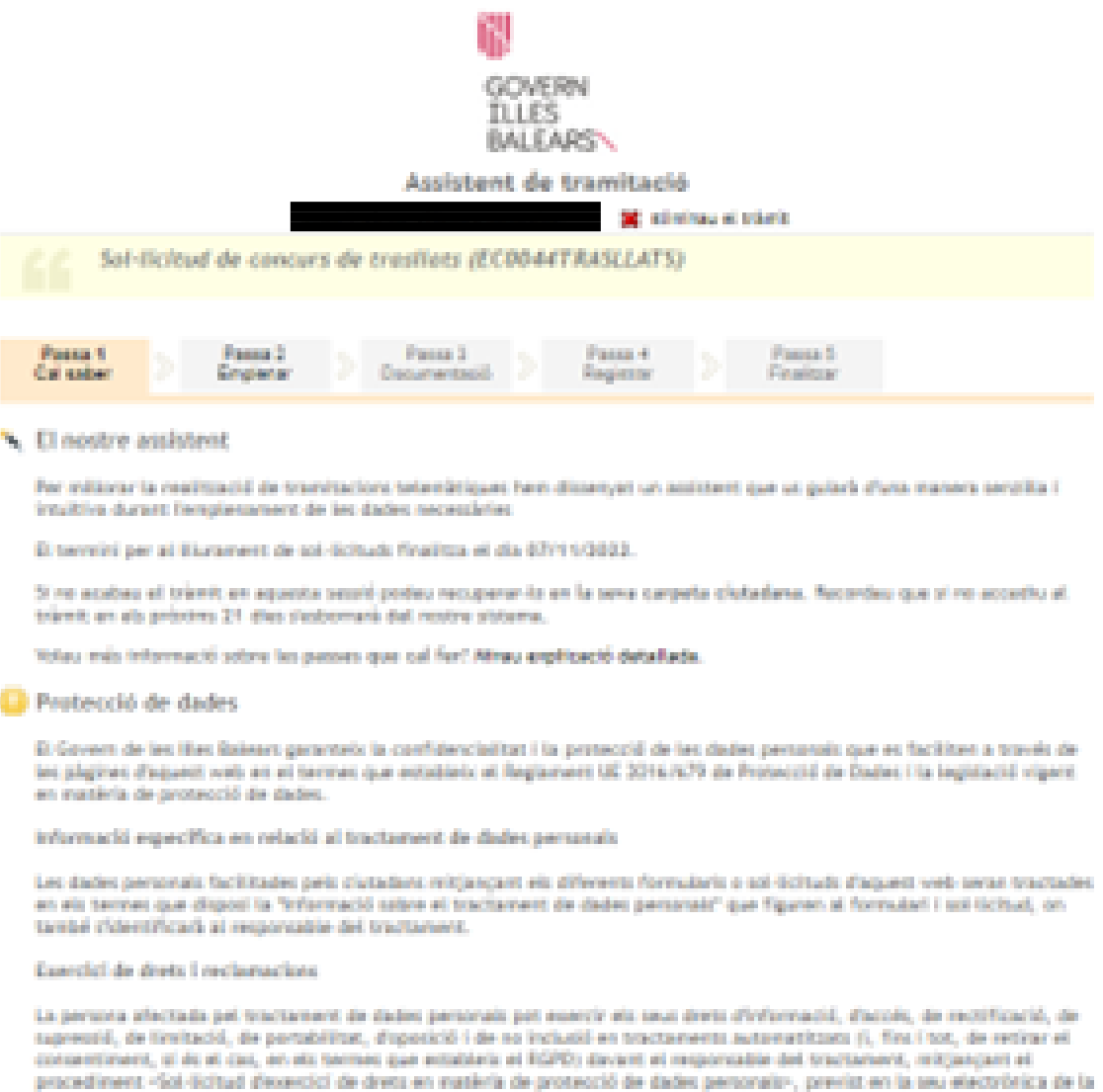

Colli sau elementos.

And posterioritat a la resposta del responsable o al firt que no hi hagi resposta en el termini d'un mes, pot presentar la «lectamació de tutela de dietr» davant l'Igència Espanyola de Protecció de Dades (AERD).

#### Delegació de Protecció de Dades:

La Delegació de Protecció de Dades de l'Administració de la CASE té la seu a la Consellería de Presidència (Fasseig de Sapera, 2, 07812 Paintein

Adveca electrónica de contacte: protecciodades@dpd.calb.ec.

#### \* Abans de la tramitació cal saber

Alitjançant aquest procediment telemâtic és possible ompilir i formalitzar la Sol-Ecitut

proven de les tites soleogi: cir de la

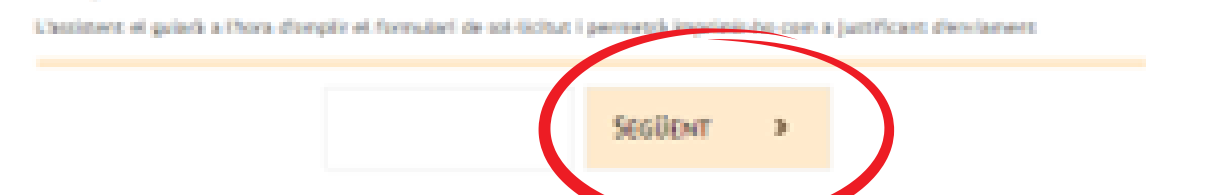

a covers de les dus suivant

econoliza ajudal cartattas

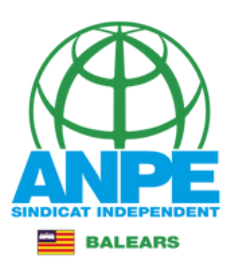

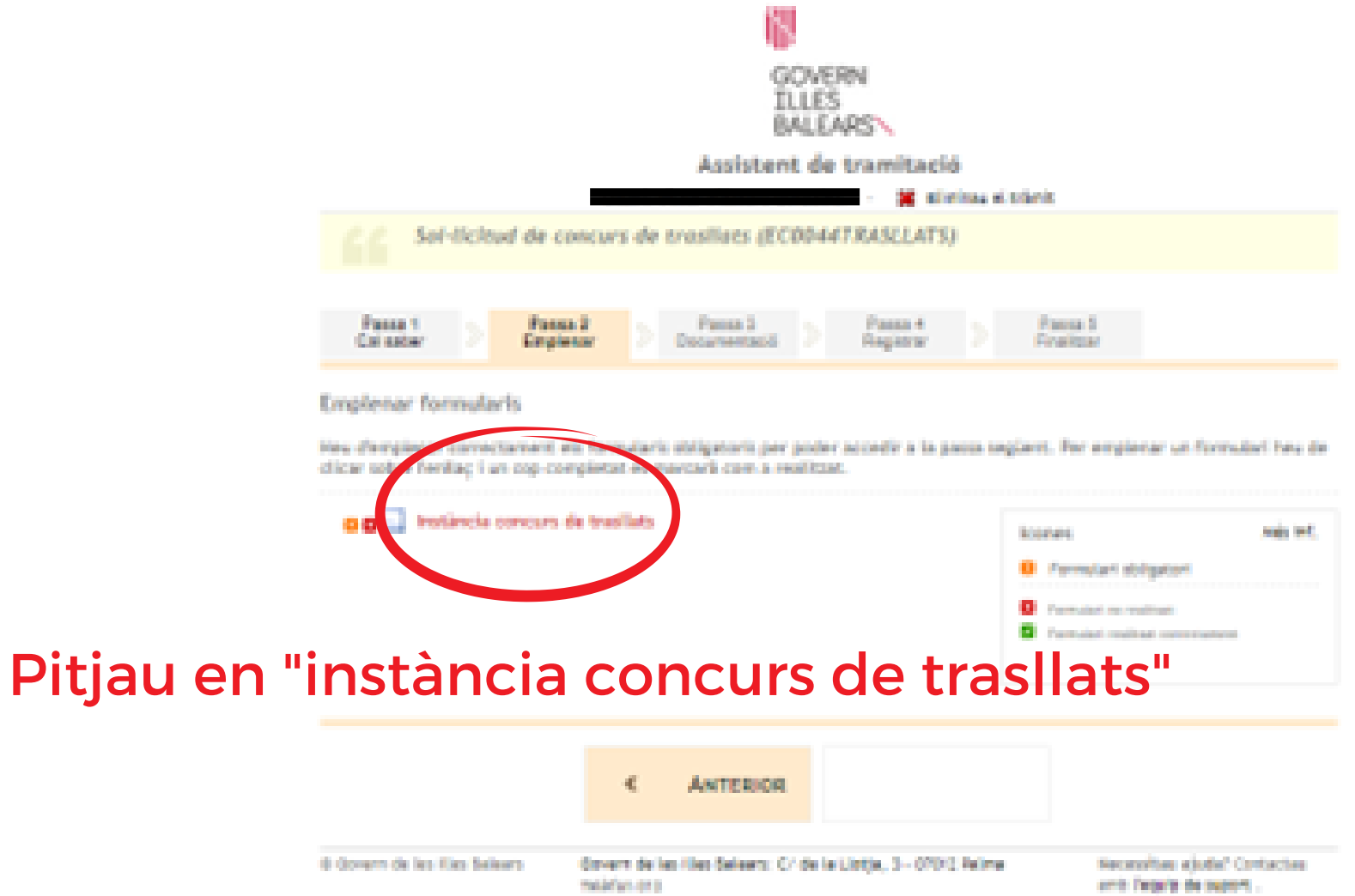

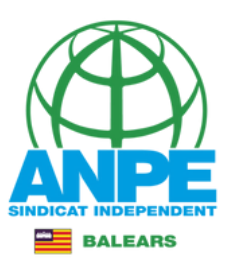

 $\frac{1}{3}$ 

### Concurs de trasllats

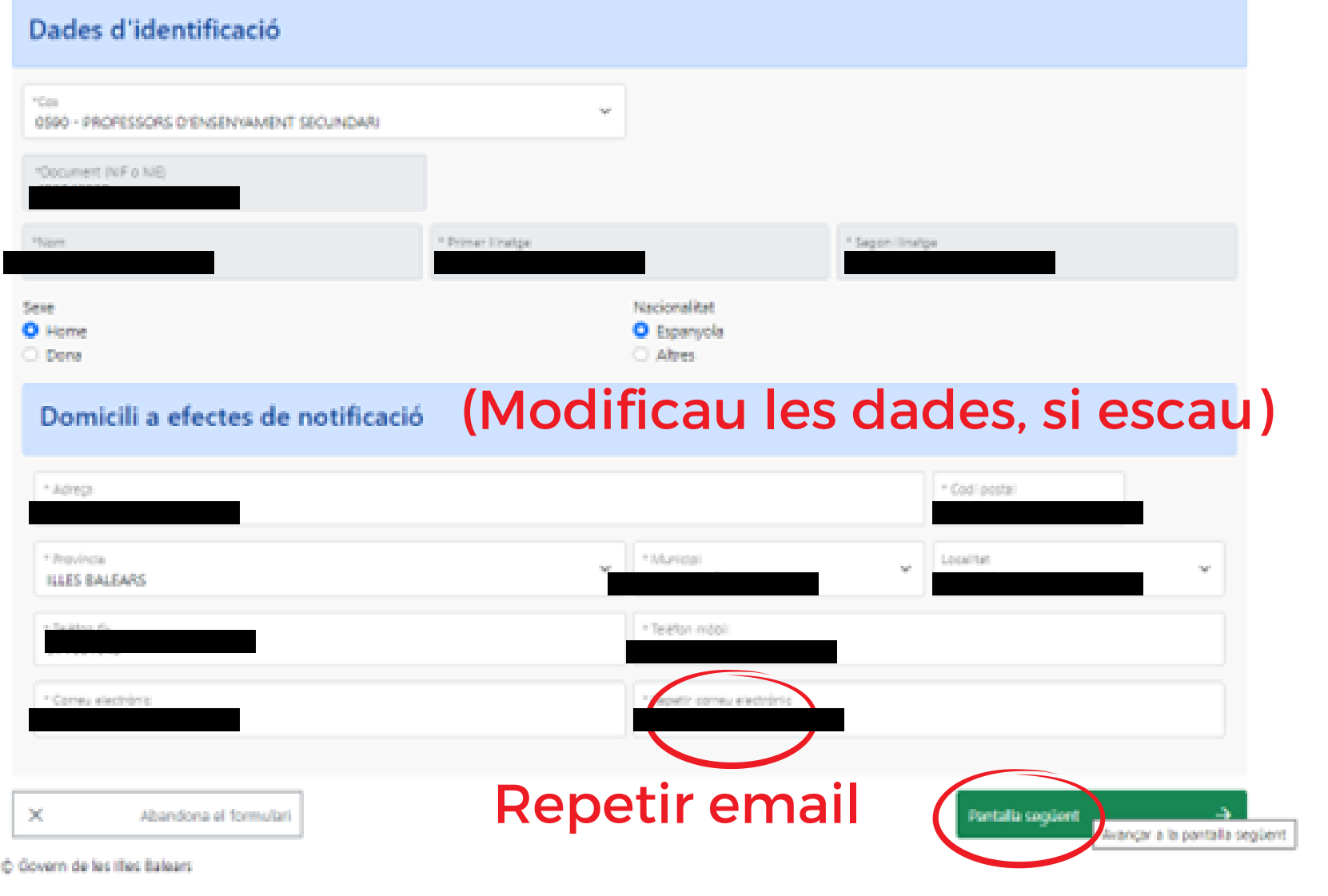

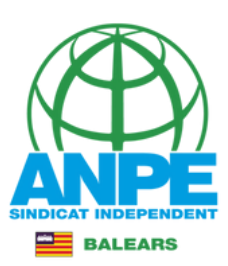

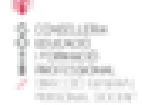

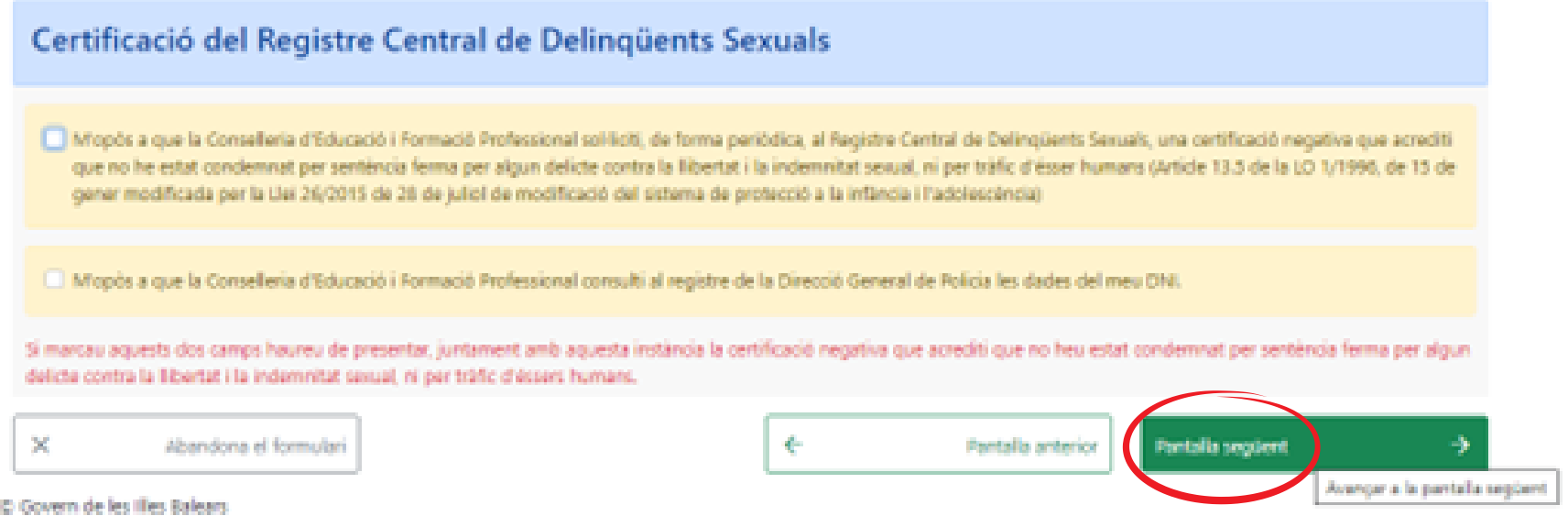

## NO marqueu les caselles per autoritzar a la Conselleria a accedir al certificat de delictes sexuals i a les vostres dades.

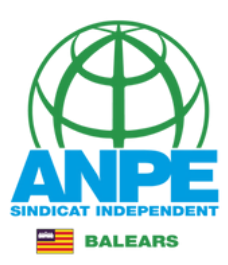

**NATIONAL DEATHS** 

### Concurs de trasllats

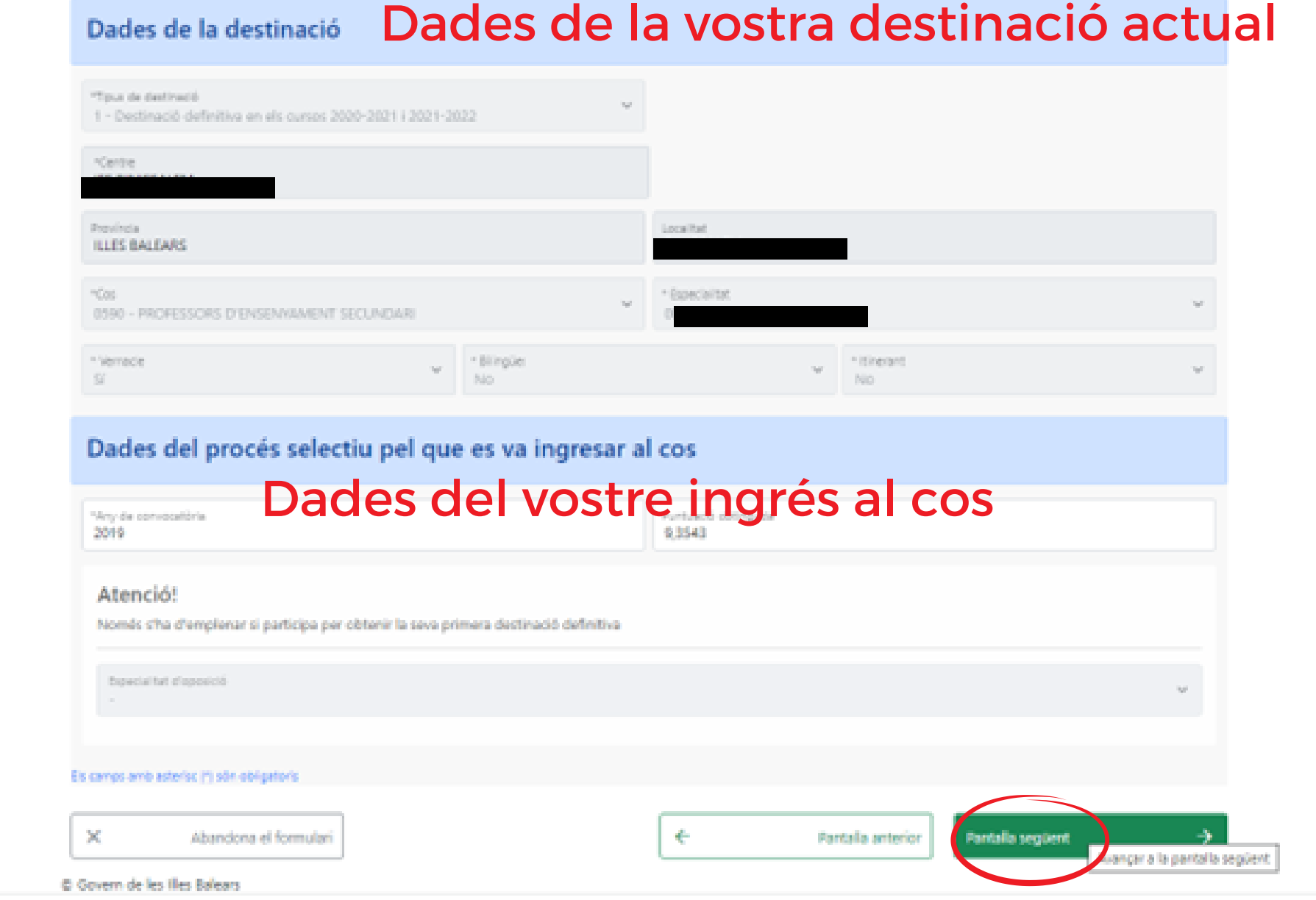

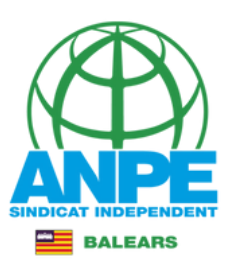

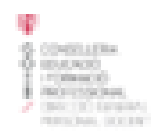

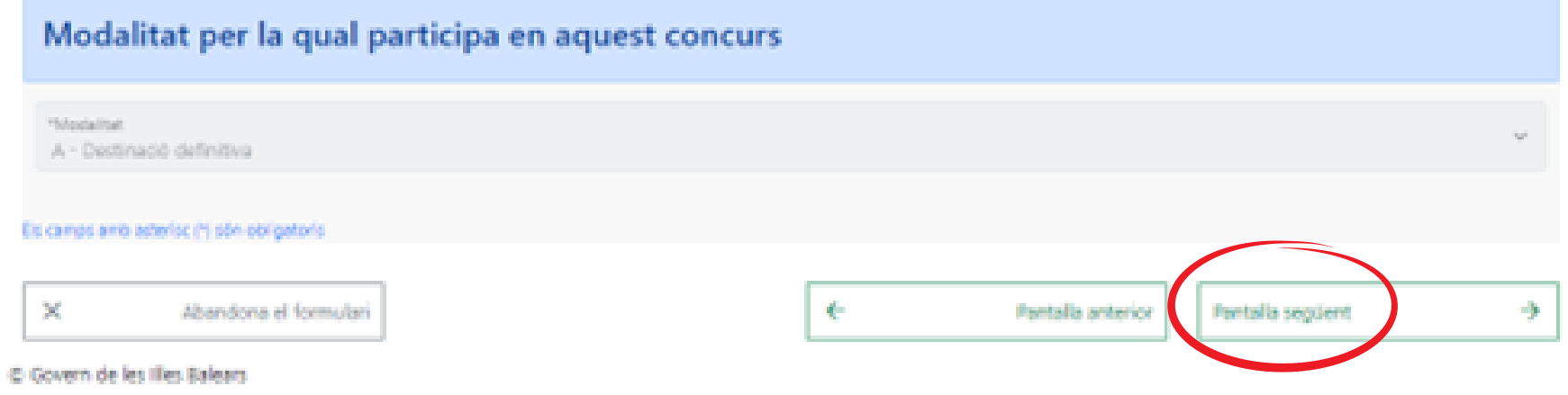

# En aquest cas es participa des d'una destinació definitiva, voluntàriament

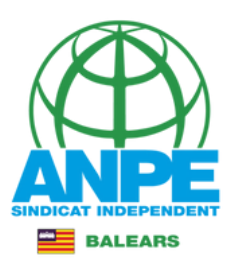

## Aquí podreu veure el vostre full de barem

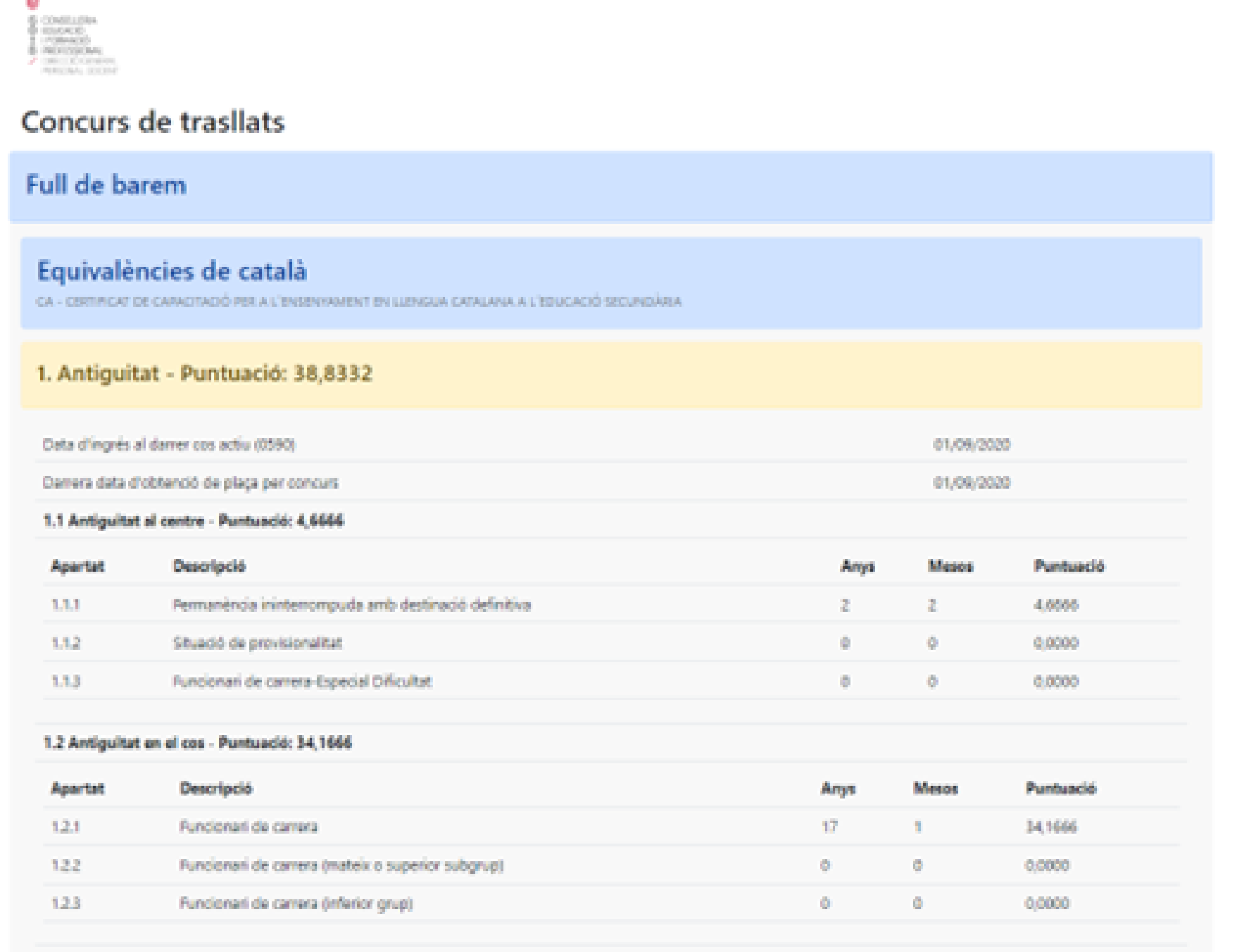

## L'antiguitat al cos apareix els anys d'experiència com a funcionari interí

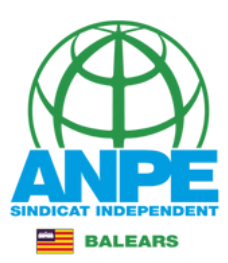

#### 2. Pertinença al cos de Catedrátics - Puntuació: 0,0000

#### Puntuació: 0.0000

#### 3. Mérits académics (Máxim 10 punts) - Puntuació: 0,0000

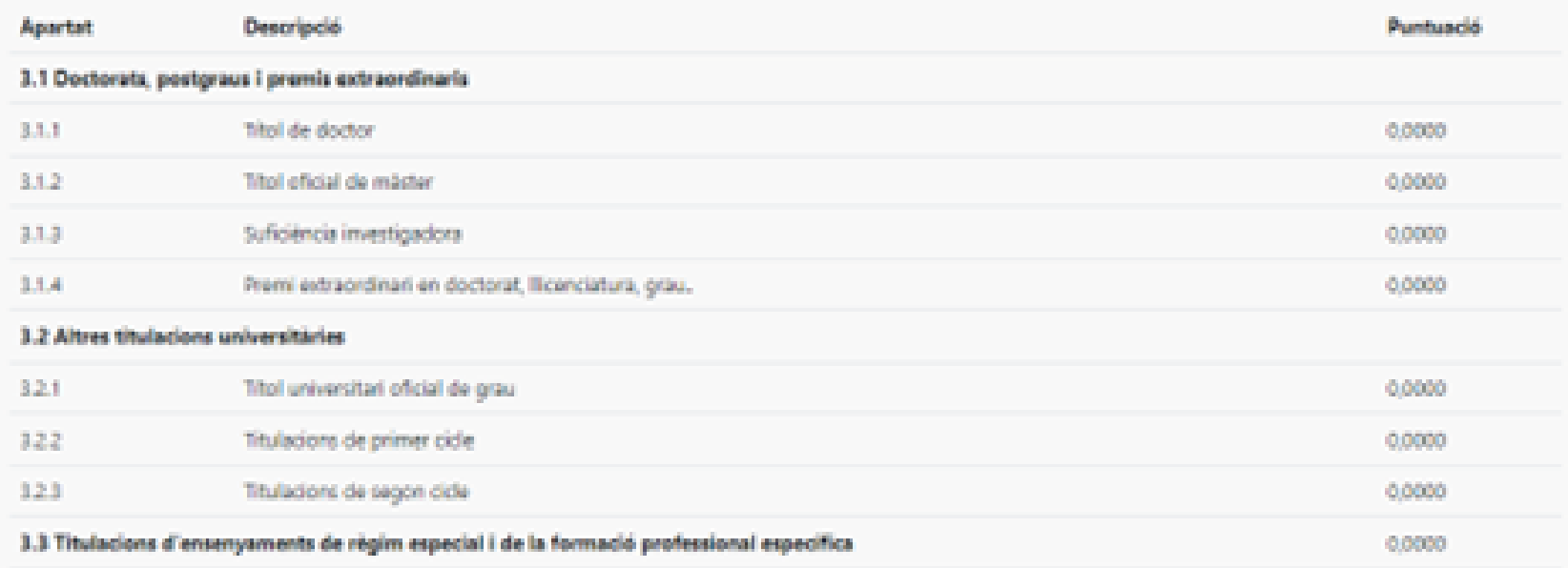

### 4. Acompliment de càrrecs directius i altres funcions (Màxim 20 punts) - Puntuació: 0,4165

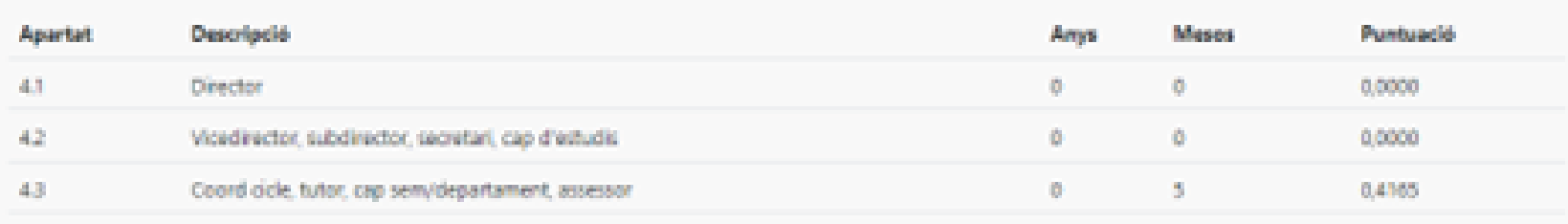

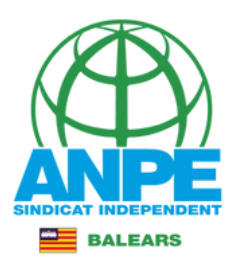

### 5. Formació i perfeccionament (Máxim 10 punts) - Puntuació: 6,0000

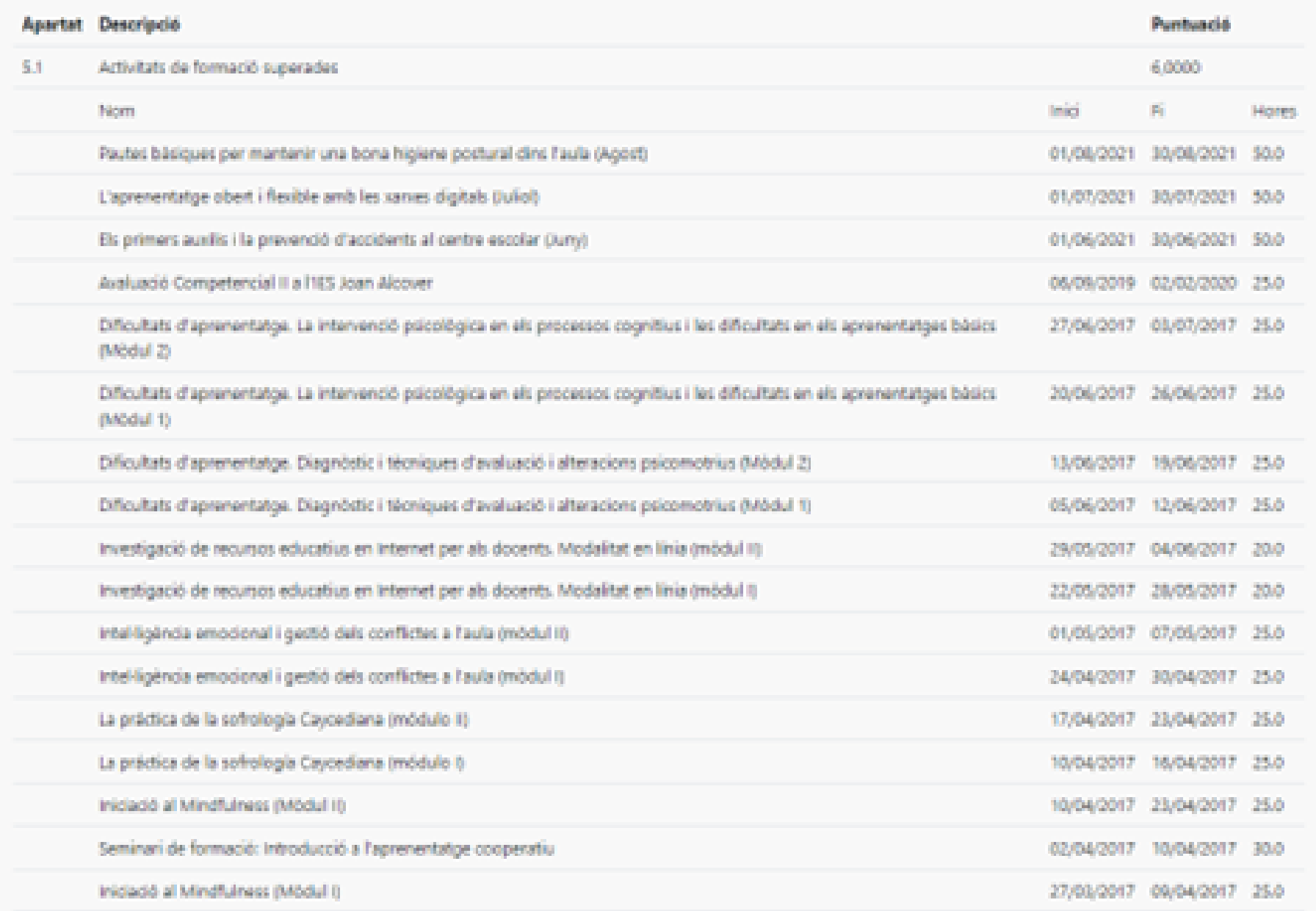

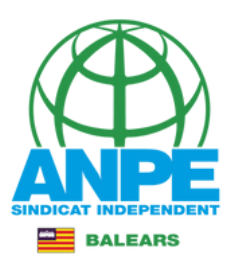

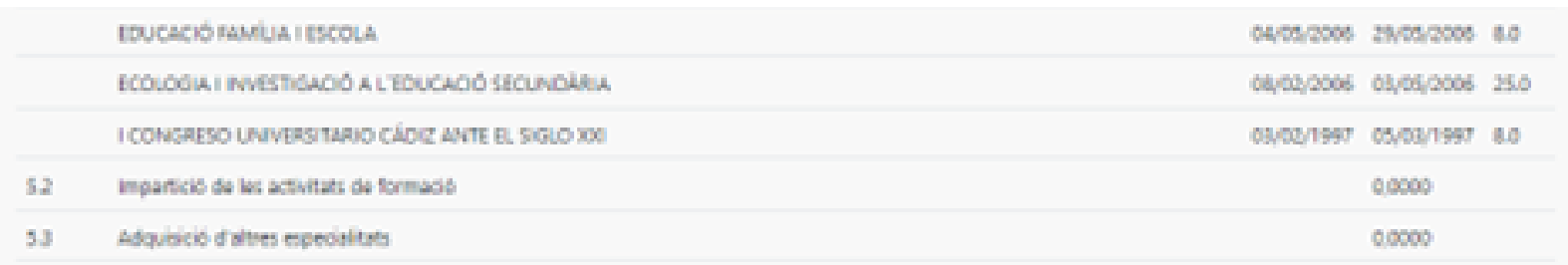

#### 6. Altres mérits (Máxim 15 punts) - Puntuació: 2,2200

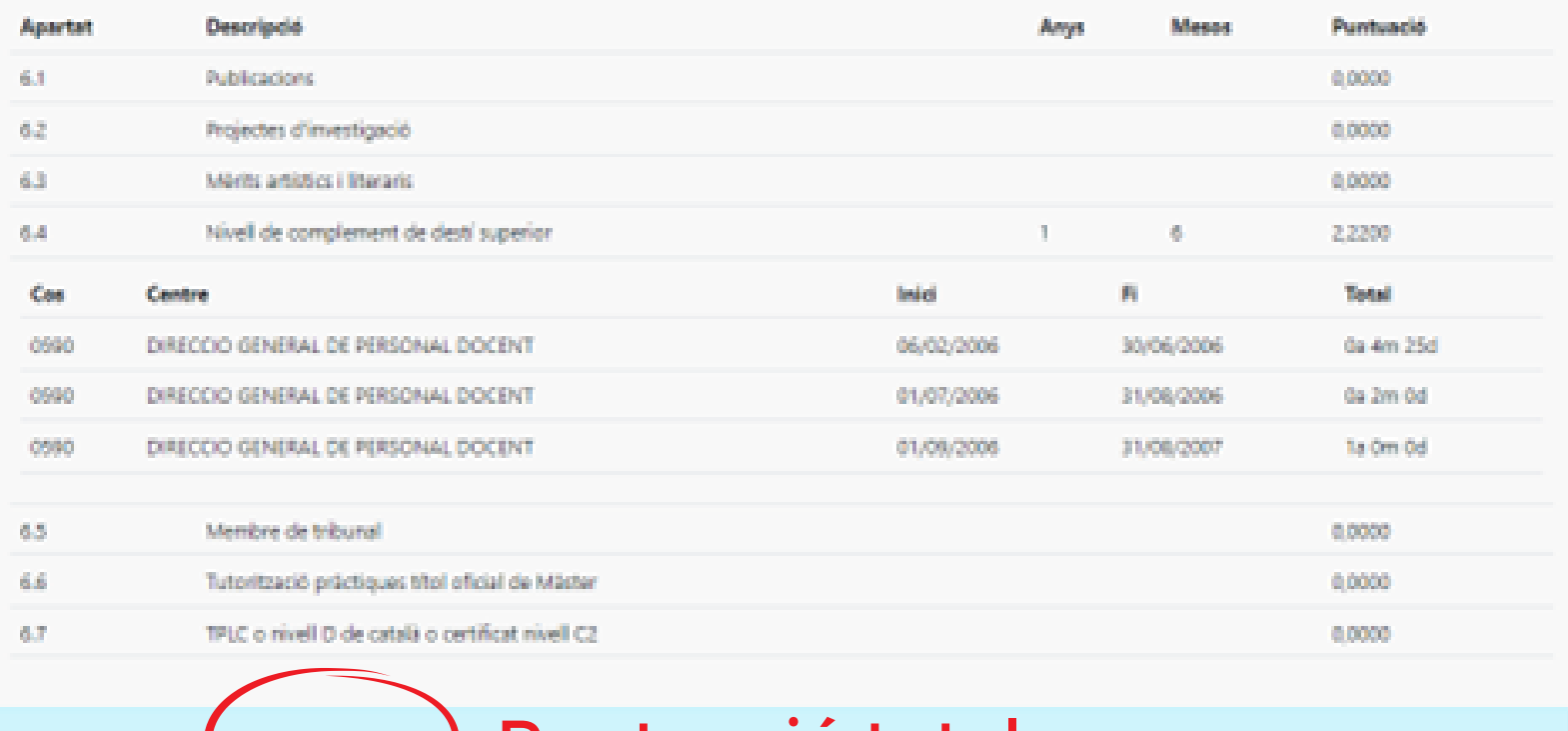

÷

Pantalla següent

Pantalla anterior

 $\rightarrow$ 

Puntuació total: 47,4697 punts ) Puntuació total

 $\mathbb{X}$ Abandona el formulari

C Govern de les fles Balears

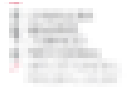

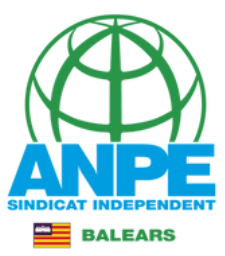

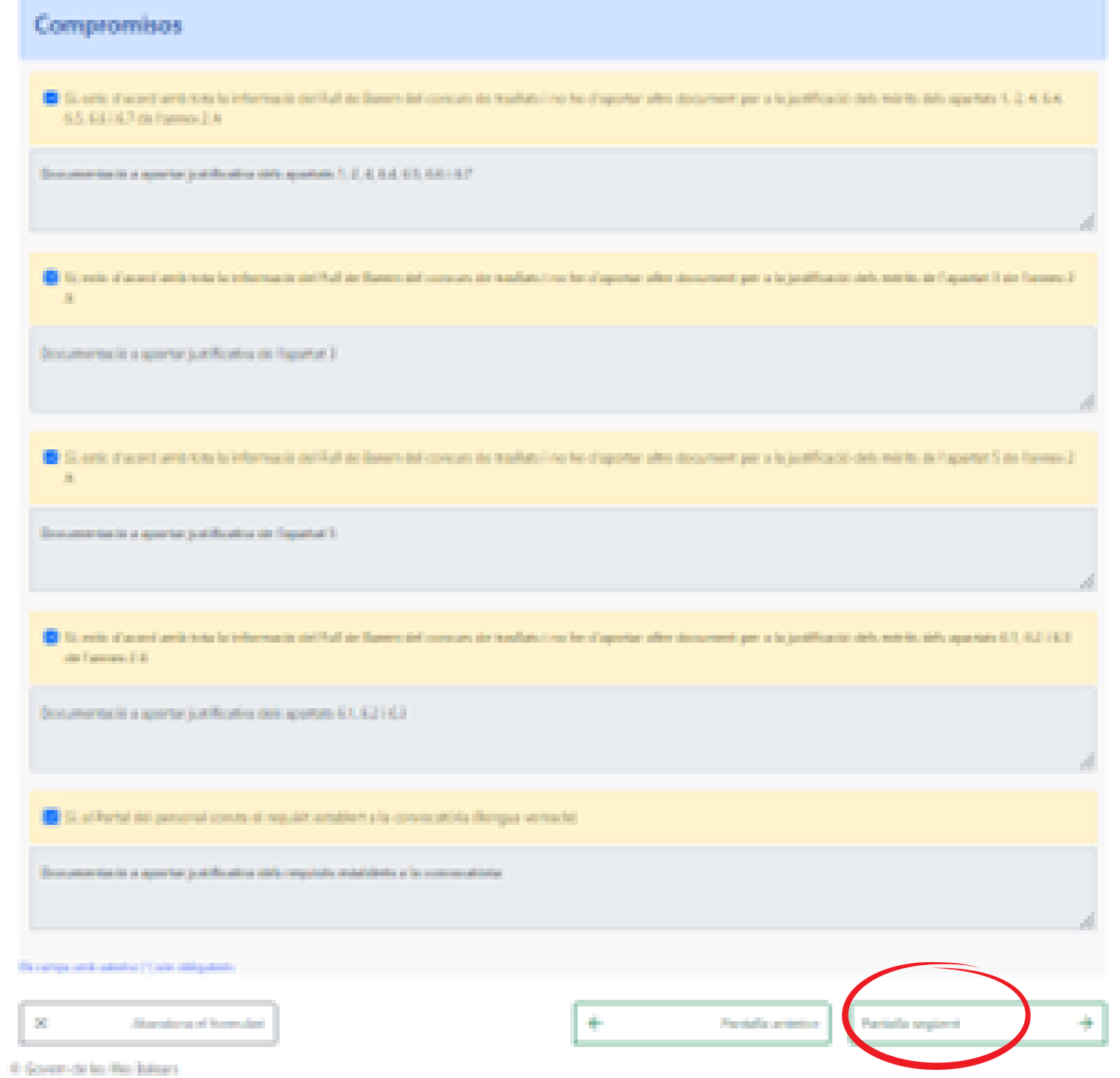

### Marcam tot si estam d'acord amb cada subapartat

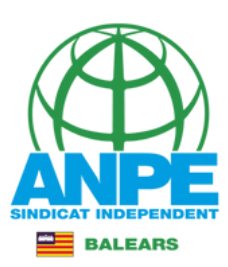

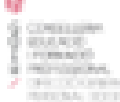

and in

### Concurs de trasllats

#### Preferències de centres i localitats

En aquesta pessa podeu introduir les preferències de centres i localitats de les especialitats de les quals sou titulars.

Els funcionaris del cos de professors d'ensenyament secundari, a més de les especialitats de les quals són titulars, poden sol·liciter voluntàriament places de suport a l'èrea de l'enque i ciències socials, o a l'àrea científica o tecnològica sempre que reuneixin les condicions que s'estableixen per a cada plaça a la base quarta de la convocatòria. Els titulam de l'especialitat de Grec o Llatí poden solificitar places de Cultura clàssica.

Els funcionaris del cos de professors técnics de formació professional a més de les especialitats de les quals són titulars, poden sol·licitar voluntàriament places de supprt a l'àrea práctica sempre que reuneixin les condicions que s'estableixen per a aquestes places a la base cinquena de la convocatibia.

Les places de l'especialitat d'Orientació educativa en els centres d'infanti i primèrie, als centres d'adults, als CEP/EEM i als CEP/ESO poden ser itinerants. Per tant, si voleu sol·licitar una plaça ordinària d'aquesta especialitat a un centre i també desigau una plaça itinanant de la mateixa especialitat en el mateix centre, heu d'emplenar el codi d'aquest centre dues vegades, en primer loc indicant el codi de l'especialitat i emplenant la casella d'itinerància en l'ordre que es vulgui. És a dir, que s'ha de complimentar dues vegades el codi consignant en un d'ells itinerant N i en l'altre S, o vicevens.

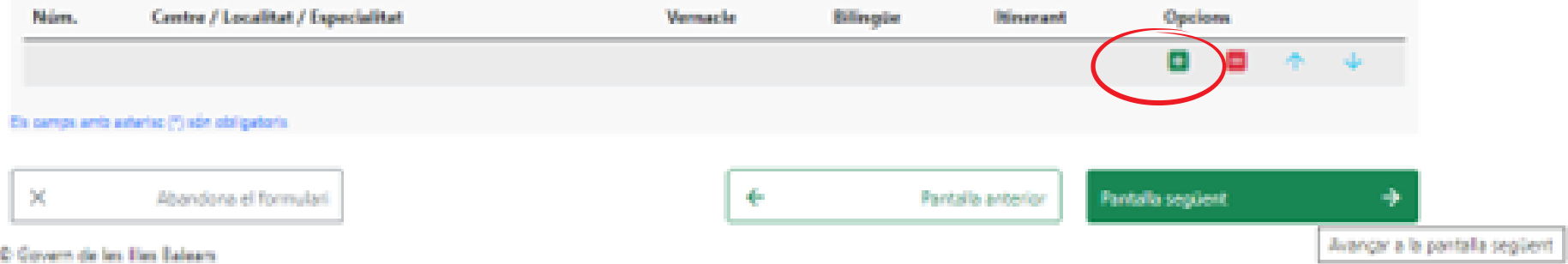

# Si pitjau a + sortiran els desplegables

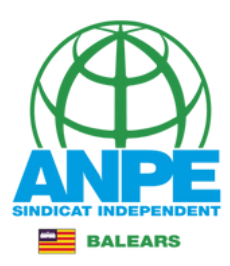

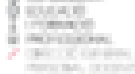

#### Preferències de centres i localitats

En aquesta passa podeu introduir les preferències de centres i localitats de les especialitats de les quals sou titulars.

En funcionaris del cos de professon d'ensenyament secundari, a més de les especialitats de les quals són titulars, poden sol·licitar voluntàriament places de suport a l'àrea de llengua i ciències socials, o a l'ànea científica o tecnològica sempre que reuneixin les condicions que s'estableixen per a cada plaça a la base quarta de la convocatibia. Els titulars de l'especialitat de Grec o Llati poden sol·licitar places de Cultura clàssica.

Els funcionaris del cos de professors técnics de formació professional a més de les especialitats de les quais són titulars, poden sol·licitar voluntáriament places de suport a l'àrea práctica sempre que reuneixin les condicions que s'estableixen per a aquestes places a la base cinquena de la convocatibria.

Les places de l'especialitat d'Orientació educativa en els centres d'infantil i primària, als centres d'adults, als CEPIEDI i als CEPIESO poden ser ilinerants. Per tant, si voleu sol·licitar una plaça ordinària d'aquesta especialitat a un centre i també destjau una plaça itinenent de la mateixa especialitat en el mateix centre, heu d'emplenar el codi d'equest centre dues vegades, en primer loc indicant el codi de l'especialitat i emplenant la casella d'itinerància en l'ordre que es vulgui. És a dir, que s'ha de complimentar dues vegades el codi consignant en un d'els itinerant N i en l'altre S, o vicevena.

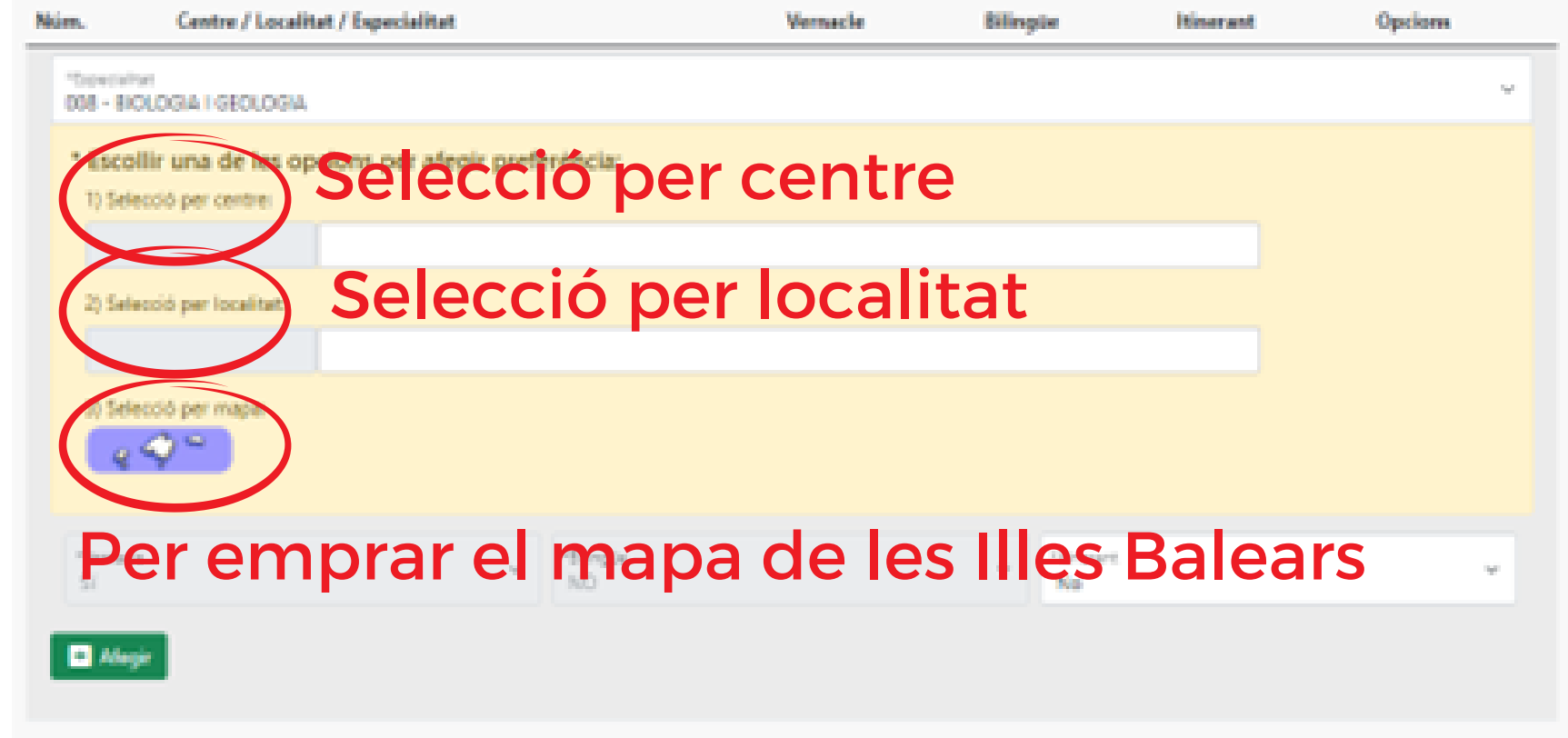

Els camps anti-asterist (\*) són obligatoris

Per concursar a les illes es recomanable fer servir el mapa. Per altres CCAA, es millor inserir els codis dels centres mirant cada Butlletí Oficial de cada territori.

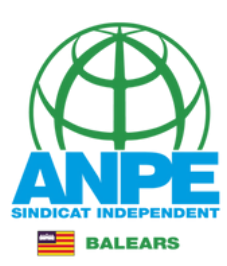

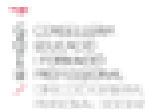

### Preferències de centres i localitats

En aquesta passa podeu introduir les preferències de centres i localitats de les especialitats de les quals sou titulers.

Els funcionaris del cos de professors d'ensenyament secundari, a més de les especialitats de les quals són titulars, poden sol·licitar voluntàriament places de suport a l'èrea de l'enqua i ciències socials, o a l'àrea científica o tecnológica sempre que reuneixin les condicions que s'estableixen per a cada plaça a la base quarta de la convocatória. Els titulars de l'especialitat de Grec o Llatí poden soliticitar places de Cultura clàssica.

Els funcionaris del cos de professors técnics de formació professional a més de les especialitats de les quals són titulars, poden sol·licitar voluntàriament places de suport a l'àrea práctica sempre que reutarisit les condicions que s'estableixen per a aquestes places a la base cinquena de la convocatibila.

Les places de l'expecialitat d'Orientació educativa en els centres d'infantil i primària, als centres d'adults, als CEP/EEM i als CEP/ESO poden ser itinerants. Per tant, si voleu sol·licitar una plaça ordinària d'aquesta especialitat a un centre i també desitjau una plaça itinanant de la mateixa especialitat en el mateix centre, heu d'emplenar el codi d'aquest centre dues vegades, en primer loc indicant el codi de l'especialitat i emplenant la casella d'itinerància en l'ordre que es vulgui. És a dir, que s'ha de complimentar dues vegades el codi consignant en un d'ells itinerant N i en l'altre S, o vicevensa.

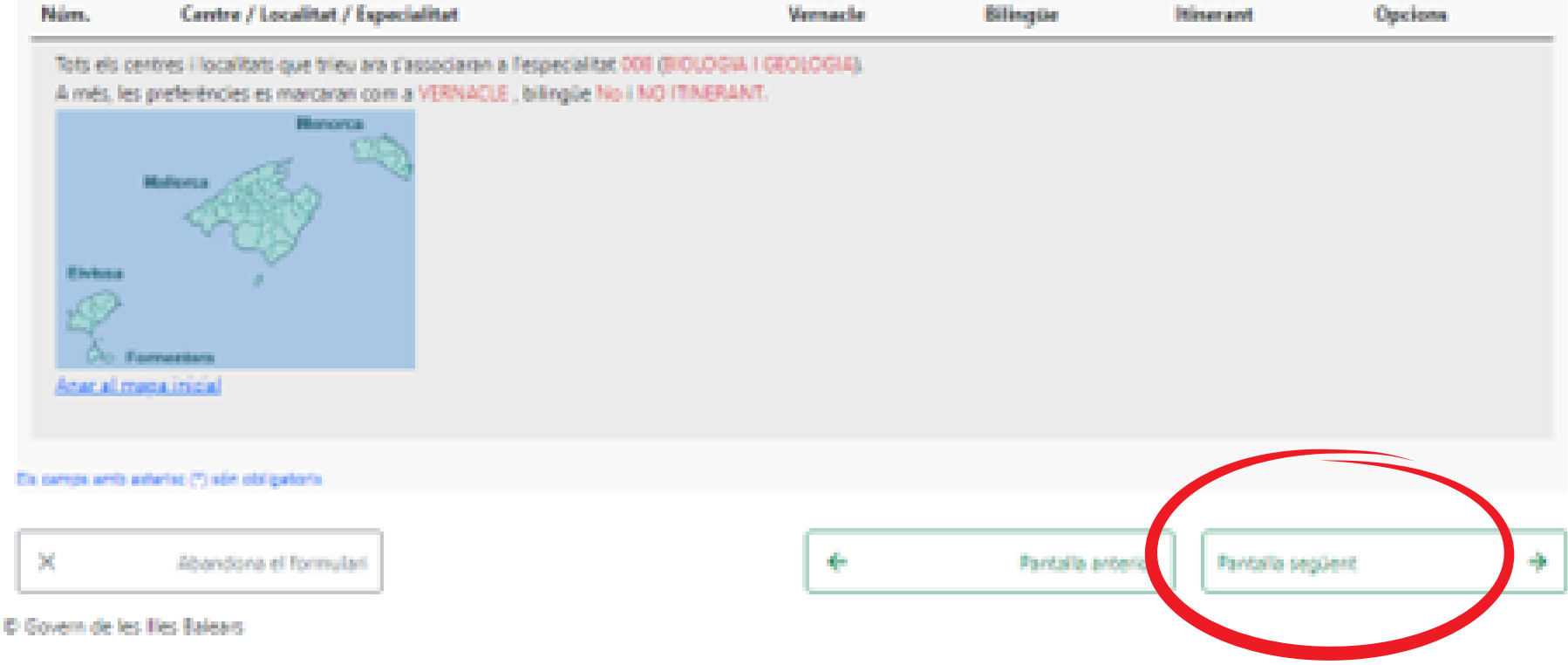

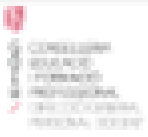

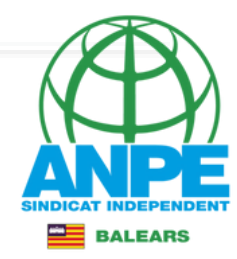

### Preferències de centres i localitats

En aquesta pessa podeu introduir les preferències de centres i localitats de les especialitats de les quals sou titulars.

Els funcionaris del cos de professors d'ensenyament secundari, a més de les especialitats de les quals són titulars, poden sol·licitar voluntàriament places de suport a l'èrea de l'enqua i ciències socials, o a l'àrea científica o tecnológica sempre que reuneixin les condicions que s'estableixen per a cada plaça a la base quarta de la convocatória. Els titulars de l'especialitat de Grec o Llatí poden soliticitar places de Cultura clàssica.

Els funcionaris del cos de professors técnics de formació professional a més de les especialitats de les quals són titulars, poden sol·licitar voluntáriament places de suport a l'àrea práctica sempre que reuneixin les condicions que s'estableixen per a aquestes places a la base cinquena de la convocatibia.

Les places de l'expecialitat d'Ovientació educativa en els centres d'infantil i primària, als centres d'adults, als CEP/EEM i als CEP/ESC poden ser itinerants. Per tant, si voleu sol·licitar una place ordinària d'aqueste especialitat a un centre i també desitiau una place itinanent de la mateira especialitat en el mateir centre, hau d'emplenar el codi d'aquest centre dues vegades, en primer loc indicant el codi de l'especialitat i emplenant la casella d'itinerància en l'ordre que es vulgui. És a dir, que s'ha de complimentar dues vegades el codi consignant en un d'ells itinerant N i en l'altre S, o vicevens.

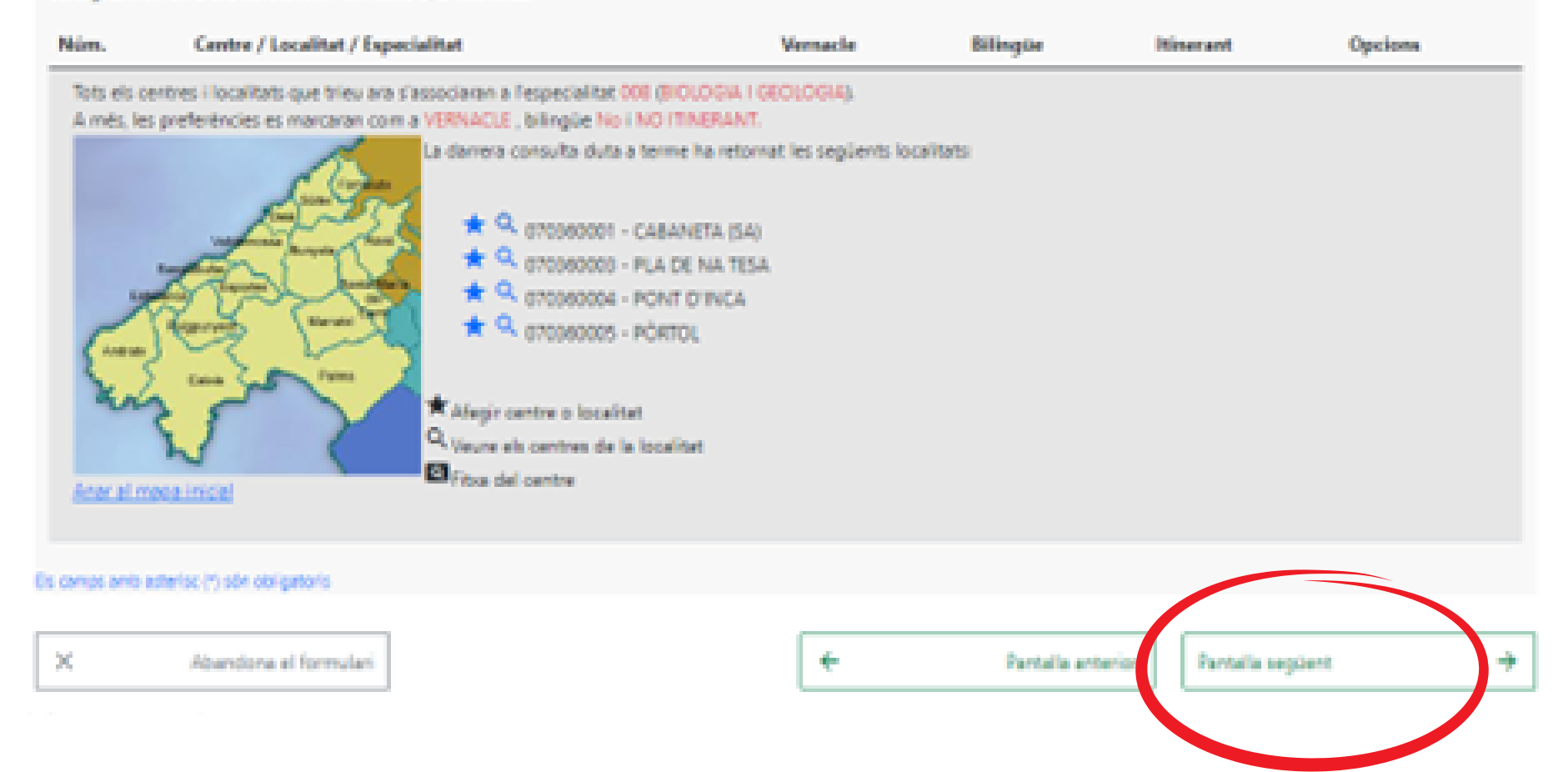

Totes les places de Balears són vernacle. En el CGT, la tria de centres és a cegues, ja que no saben qui es mourà. Aquí podem triar l'especialitat i el suport. Es pot afegir per localitat sencera, per centre i veure els horaris.

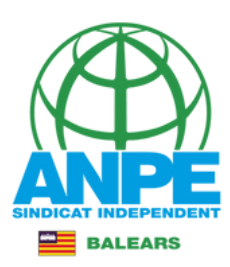

#### Preferències de centres i localitats

En aquesta passa podeu introduir les preferències de centres i localitats de les especialitats de les quals sou titulars.

Es funcionaris del cos de professon d'ensenyament secundari, a més de les especialitats de les quals són titulars, poden sol·licitar voluntàriament places de suport a l'àrea de llengua i ciències socials, o a l'ène cientifica o tecnològica sempre que reuneixin les condicions que s'estableixen per a cada plaça a la base quarta de la convocatòria. Els titulars de l'especialitat de Grec o Llati poden sol·licitar places de Cultura clàssica.

Els funcionaris del cos de professors técnics de formació professional a més de les especialitats de les quais són titulars, poden sol·licitar voluntáriament places de suport a l'área práctica sempre que reuneixin les condicions que s'estableixen per a aquestes places a la base cinquena de la convocatória.

Les places de l'especialitat d'Orientació educativa en els centres d'infantil i primiria, als centres d'adults, als CDPIEIM i als CDPIESO poden ser itinerants. Per tant, si voleu sol·licitar una plaça ordinària d'aquesta especialitat a un centre i també desitjau una plaça itinanant de la mateixa especialitat en el mateix centre, heu d'emplenar el codi d'aquest centre dues vegades, en primer licc indicant el codi de l'especialitat i emplement la casella d'itinerància en l'ordre que es vulgui. És a dir, que s'ha de complimenter dues vegades el codi consignant en un d'els itinerant N i en l'altre S, o vicevena.

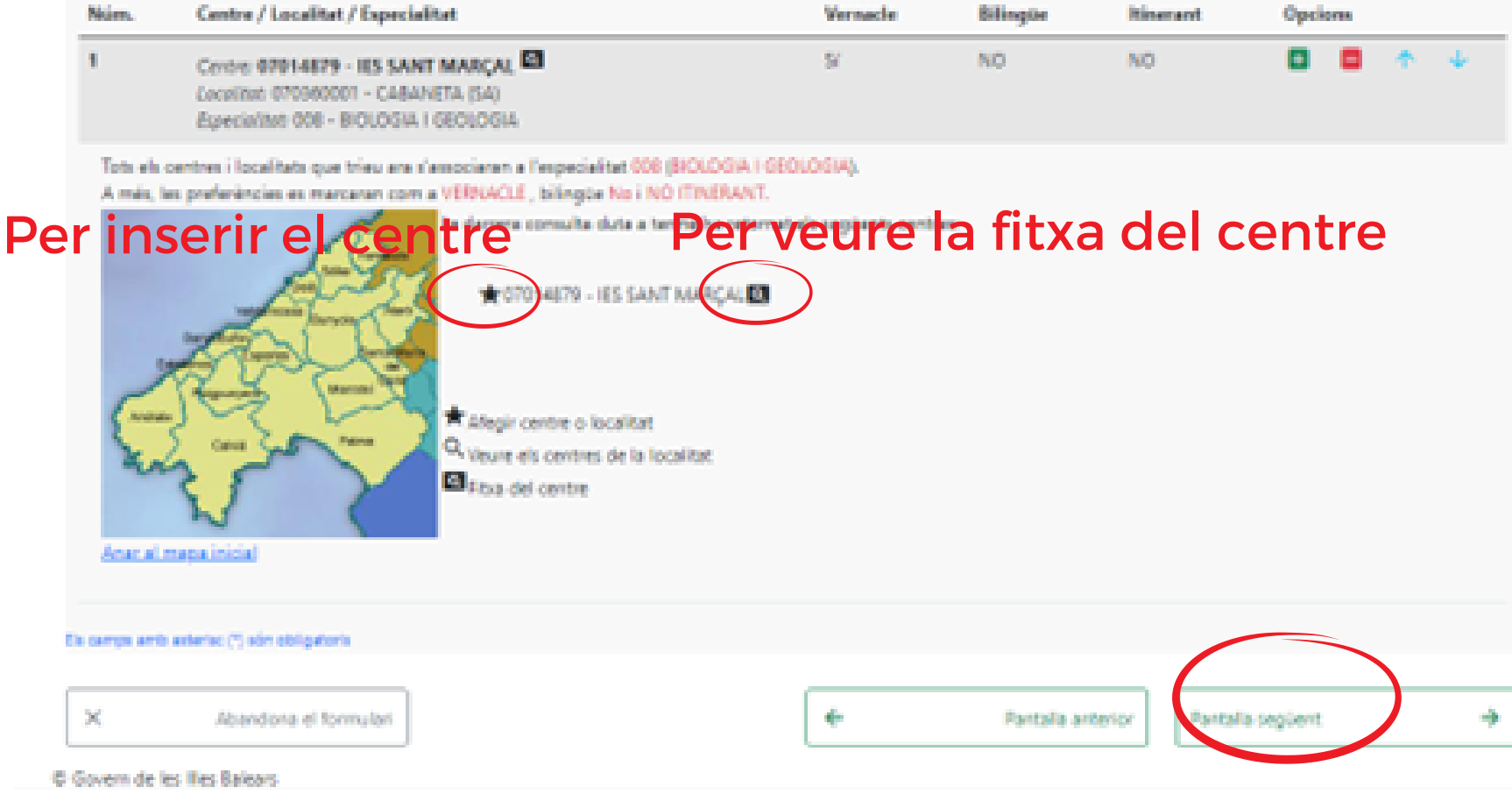

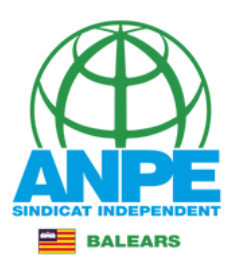

# Fitxa del centre

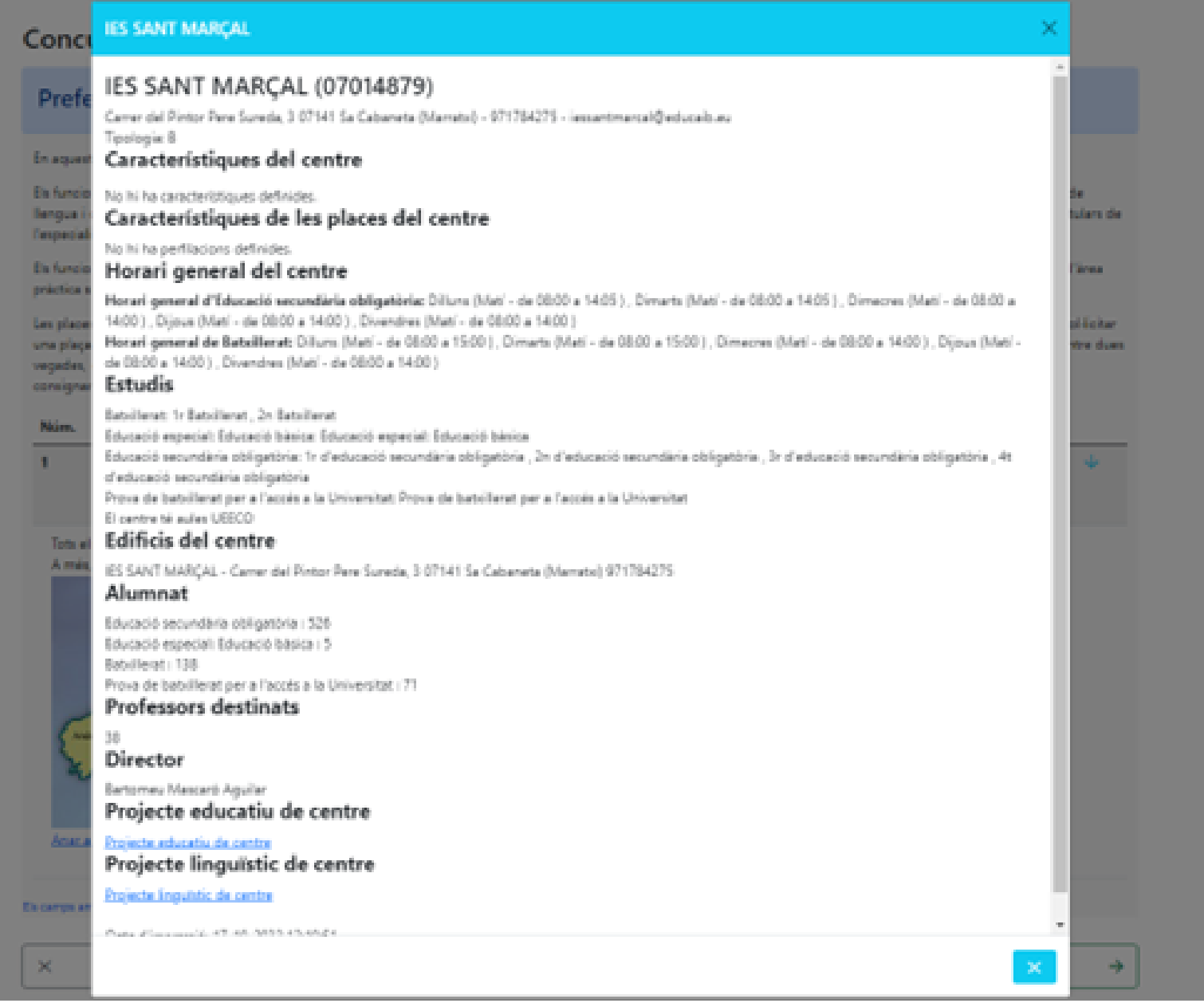

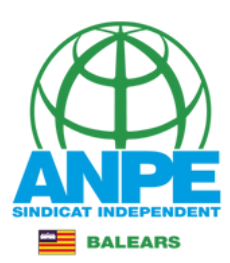

#### 

En aquesta passa podeu introduir les preferències de centres i localitats de les especialitats de les quals sou titulars.

Els funcionaris del cos de professors d'ensenyament secundari, a més de les especialitats de les quals són titulars, poden sol·licitar voluntàriament places de suport a l'àrea de Bangua i cièrcies socials, o a l'ène científica o teonològica sempre que reuneixin les condicions que c'estableixen per a cada plaça a la base quarta de la convocatibia. Els títulans de l'aspacialitat de Grec o Llatí poden sol·licitar places de Cultura clàssica.

En funcionaris del cos de professors técnics de formació professional a més de les especialitats de les quals són titulars, poden sol·licitar voluntáriament places de suport a l'àrea práctica sempre que reuneixin les condicions que s'estableixen per a aquestes places a la base cinquena de la convocatòria.

Les places de l'especialitat d'Orientació educativa en els centres d'infantil i primària, als centres d'adults, als CEIPIEEM i als CEIPIESO poden ser itinerants. Per tant, si voleu sol·licitar una plaça ordinària d'aquesta especialitat a un centre i també desitjau una plaça itinanant de la mateixa especialitat en el mateix centre, hau d'emplenar el codi d'aquest centre dues vegado, esprimer los indicant el codi de l'especialitat i emplement la caudia d'Ameriancia en l'andre que en valgal. És a dis que c'ha de camplimenter dues vegados el caudi<br>Per moure el S centres de posició consignant an un d'als itinarant Nil an l'altra S, o viceversa.

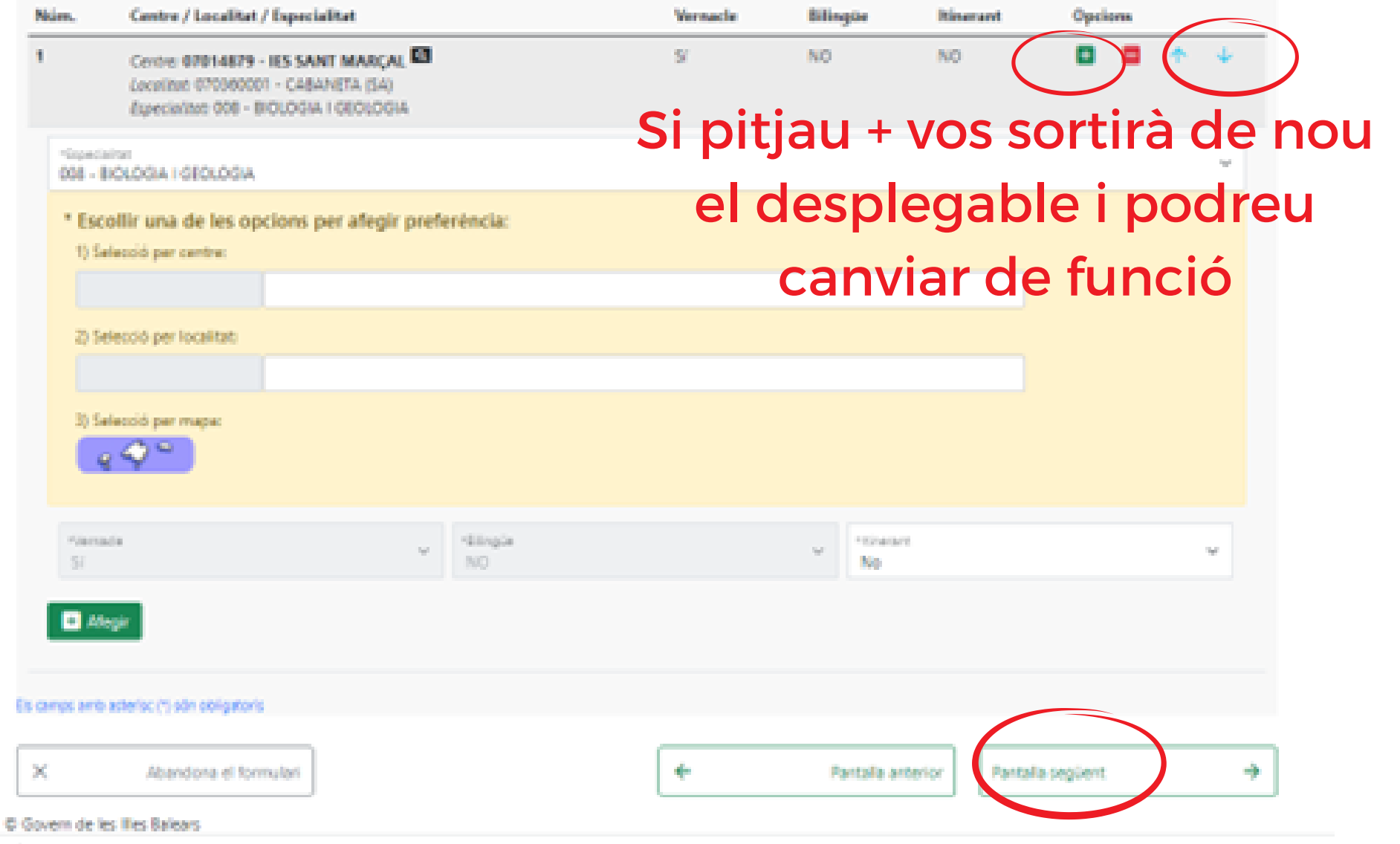

En aquest cas no afegirem la funció de suport, ni tampoc més places. Si afegim més, després pujar-les, baixar-les o eliminar les opcions marcades, com al tràmit anterior.

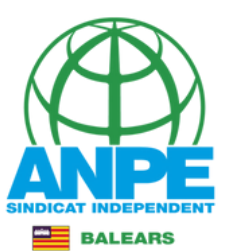

En aquesta passa podeu introduir les preferències de centres i localitats de les especialitats de les quals sou titulars.

Da funcionaris del cos de professors d'ensenyament secundari, a més de les especialitats de les quals són titulars, poden sol·licitar voluntàriament places de suport a l'àrea de Besqua i dièvoles socials, o a l'àvea científica o tecnológica sempre que reuneixin les condicions que c'estableixen per a cada plaça a la base quarta de la convocatioia. Da titulars de l'especialitat de Grec o Llatí poden sol·licitar places de Cultura clàssica.

Ela funcionaria del coa de professors técnica de formació professional a més de les especialitats de les quais són titulars, poden sol·licitar voluntáriament places de support a l'àrea práctica sempre que reuneixin les condicions que s'estableixen per a aquestes places a la base cinquena de la convocatória.

Les places de l'especialitat d'Onientació educativa en els centres d'infantil i primària, als centres d'adults, als CEPIEEM i als CEPIEEO poden ser itinerants. Per tant, si voleu sol·licitar una plaça ordinària d'aquesta especialitat a un centre i també desitjau una plaça itinanant de la mateixa especialitat en el mateix centre, heu d'emplenar el codi d'aquest centre dues vegades, en primer loc indicant el codi de l'expecialitat i emplenant la casella d'Ainerància en l'ordre que es vulgui. És a dir, que s'ha de complimenter dues vegades el codi consignant en un d'ells itinerant Nil en l'altre S, o viceversa.

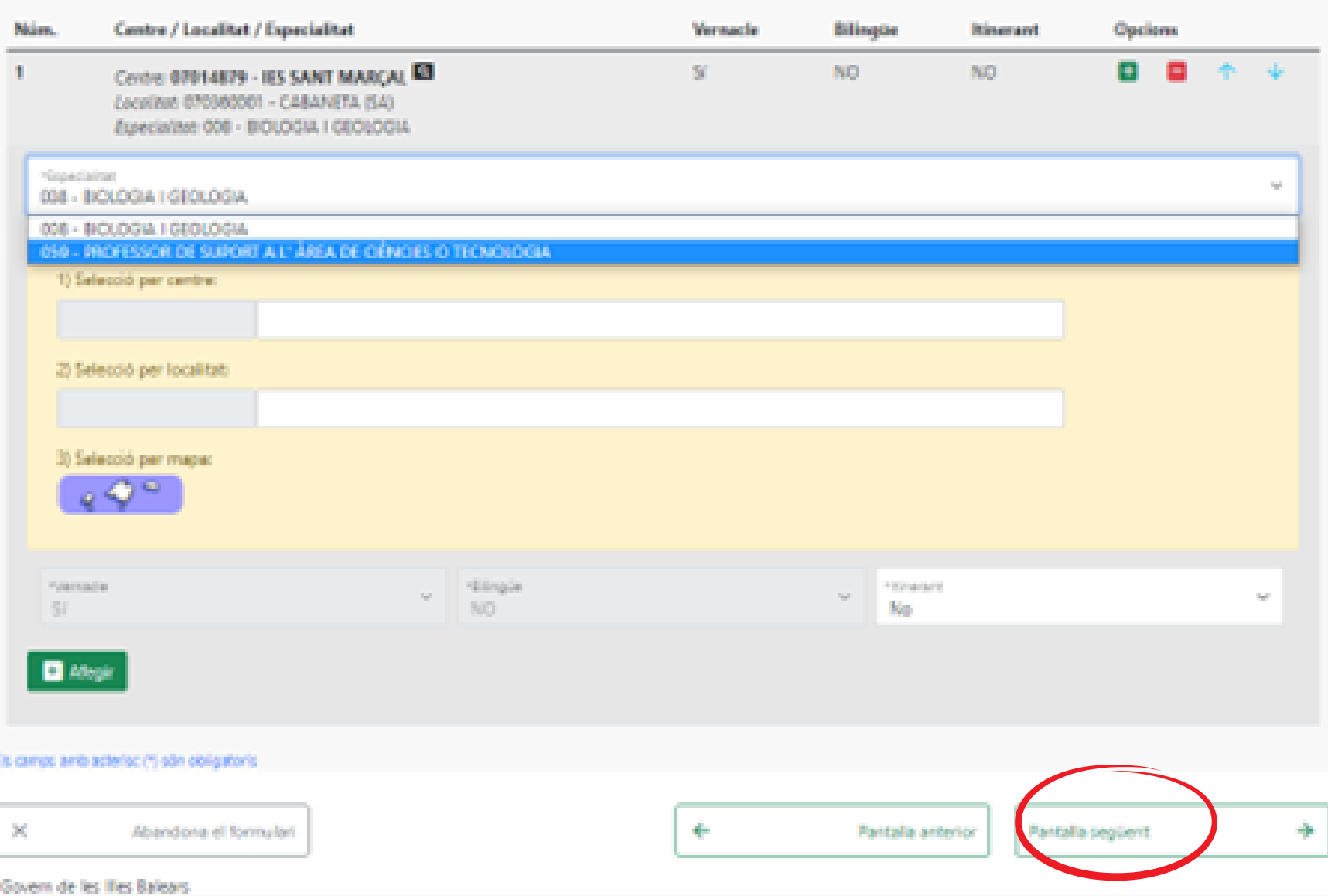

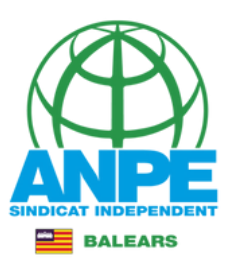

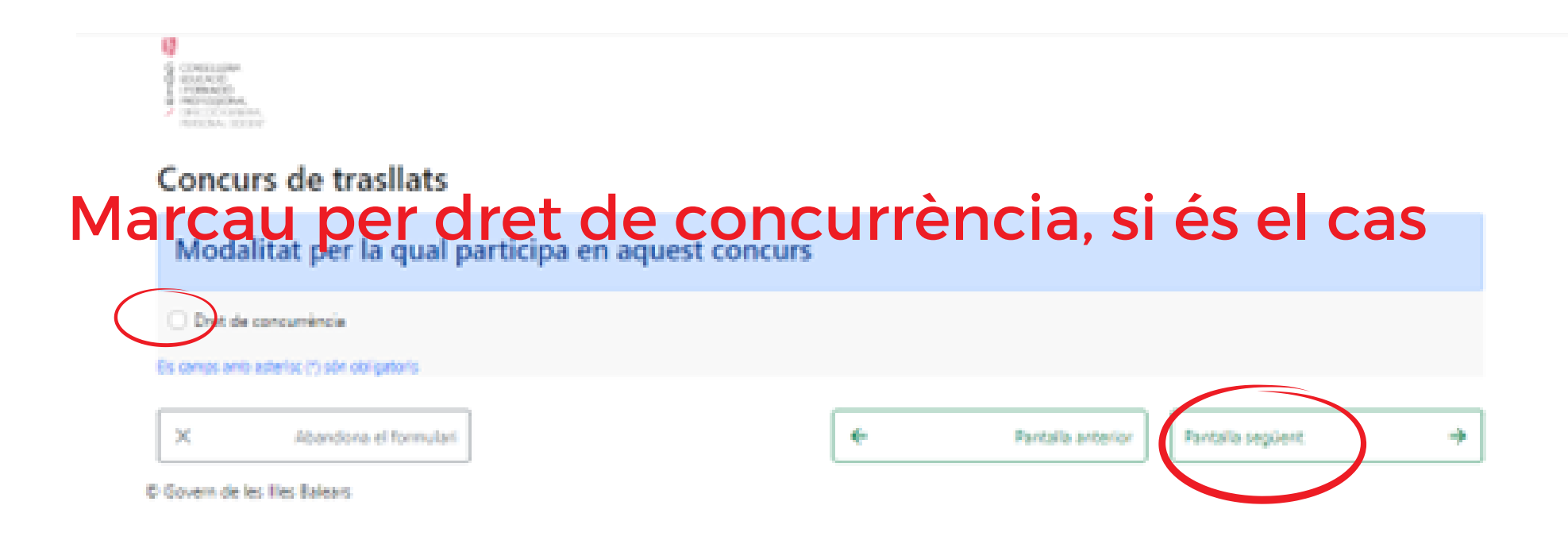

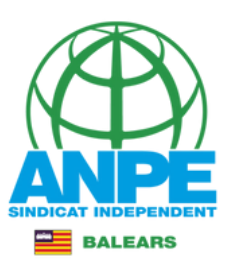

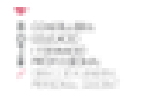

K)

#### Concurs de trasllats

#### No es pot continuar si no accepta la informació bàsica sobre la protecció de dades

D'astré anti-al-que en disposa en l'article 6 de la Liel orgànica 3/2018, de 5 de desembre, de protecció de dedes personais i parantia dels drets dicitais i la legislació vigent en matista de protecció de dedes, els fundonaris de camera i en práctiques han de consentir espressament el tradament de les seves dades personais, per la qual cosa s'informa dels sectoris against

al Finalitat del tradiamenti litera (unidiosi particinar las dades dels fundionaris dopants de camara i en prèctiques que participan en el compute de tradiats d'accord amb l'article 6.1 b i c del Regiernent General de Protecció de Dades i el Relal decret 1364/2010, de 29 d'octubre, pel qual es regula el concurs de trasilats d'àmbit estatal entre personal funcionari dels coses dopens que preveu la Ual orgánica 2/2005, de 3 de meig, d'educació, i altres procediments de provinti de places que ha de ostati aquest personal.

iti Responsable del tractament Direcció General de Personal Docent, amb domicili al camer del Tec 16, CP 07009. Palma

c) Destinate to be dedus personalis assetes dades seno cadidas al Minister d'Islandó i Pormació Professional per al seu tradament intornatis il ad Laticació de les destinacions I al Battlet Official de les Illes Balears per la seua publicació.

d) Termini de conservació de les dedes personais les dedes es conservaren durant el temps necessari per complir la finalitat del prosediment i els que preveu la legitiació d'ancua per a les administracions públiques, d'acord amb l'article 26 de la Llei orgànica 5/3018 lla Llei 58/2005, de 17 de desembre, general tributària

el Biddéncia de decisions automatitzades el tractament de les dades ha de possibilitar la resolució de reclamacions o consultes de forma automatitzada hio está prevista la anima stockscommis.

6 Transferências de dedes a tenses paísos no estan previstes pessions de dades a tenses paísos.

g) Directol de drets il reclamacions la persona afectada pel tractement de dedes personals pot esercir els sines d'informació, d'acoès, de reclificació, de supressió, de l'imitació, de portablitet, d'oposició i de no inclusió en tradamente automatitzats 0, fins litot, de nellor el consentiment, el s'esca, en el fermes que establels la Liel orgànica 3/2018) desart el responsable del tractement esmentat amb anterioritat mitjançant el propadiment "Sol-licitud d'esercici de dreha en matèria de protecció de dades personais", previstien la seu atentionics de la Comunitat Autònoma de les Ties Balears (nevusaitues). També es pot presentar un esprit a la Oirecció Ceneral de Personal Copent per una s'aquestes vies

- . Per correu ordinari al domicili croel Ter, 16, 1r più OF 07039. Palma.
- . Per correu electrónic, a les adreces secundariad/obpoccen calbus o primariad/obpoccen calbus, des del correu que proporciona la Consellería d'Educació i Formació Professional.
- . Presentant una solvicitud a qualsevol dels registres de la Consellería d'Educació i Formació Professional, a les delegacions territorials de la Consellería a Menorca o a Dvissa i Formentera, o bé a qualsevol dels llocs que determina l'article 16.4 de la Uei 39/2015, d'1 d'octubre, del procediment administratiu comú de les administracions públiques.

Anti posterioritat a la resposta del responsable o al fet que no hi hagi resposta en el termini d'un mes, pot presenter la "Reciemació de tutala de drets" de anti l'Agència Espanyola de Protecció de Dades (ASPD).

h) Delegado de protecció de dades la Delegació de Protecció de Dades de (Administració de la Comunitat Autónoma de les llies Balears té la seu a la Consellería de Presidência, Cultura Il igualtat (passaig de Segrera, 2, 07022 de Palma). Adrega electrónica de contente protecciodades@dpolosibles

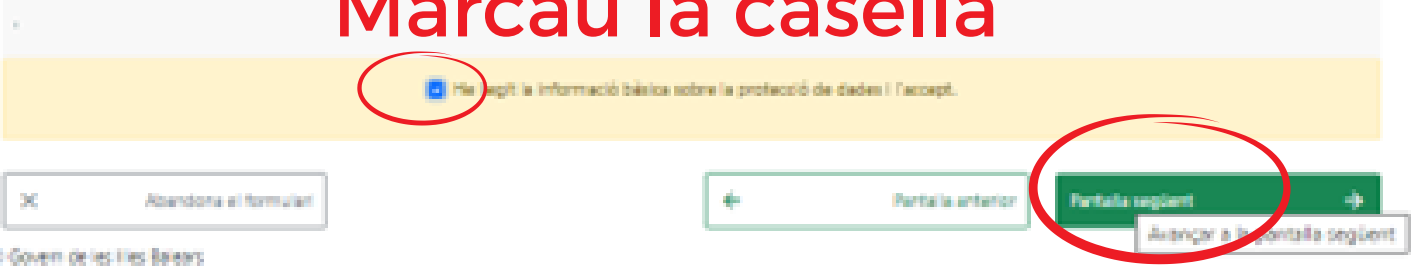

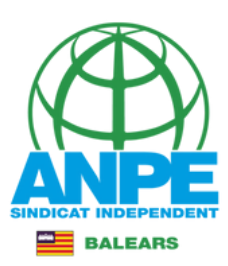

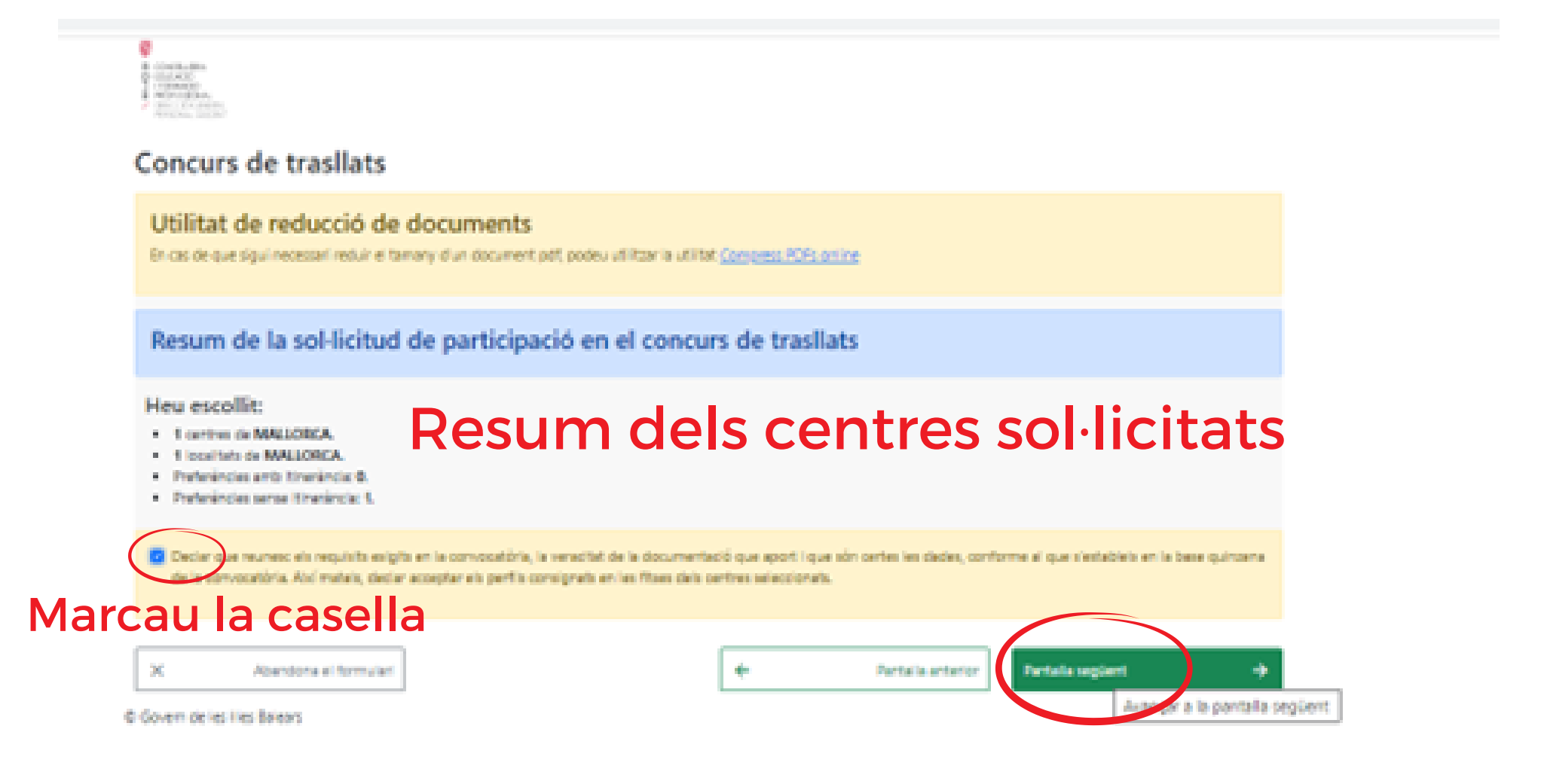

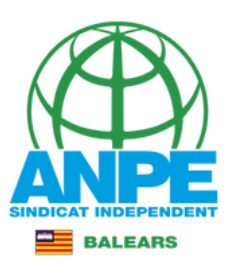

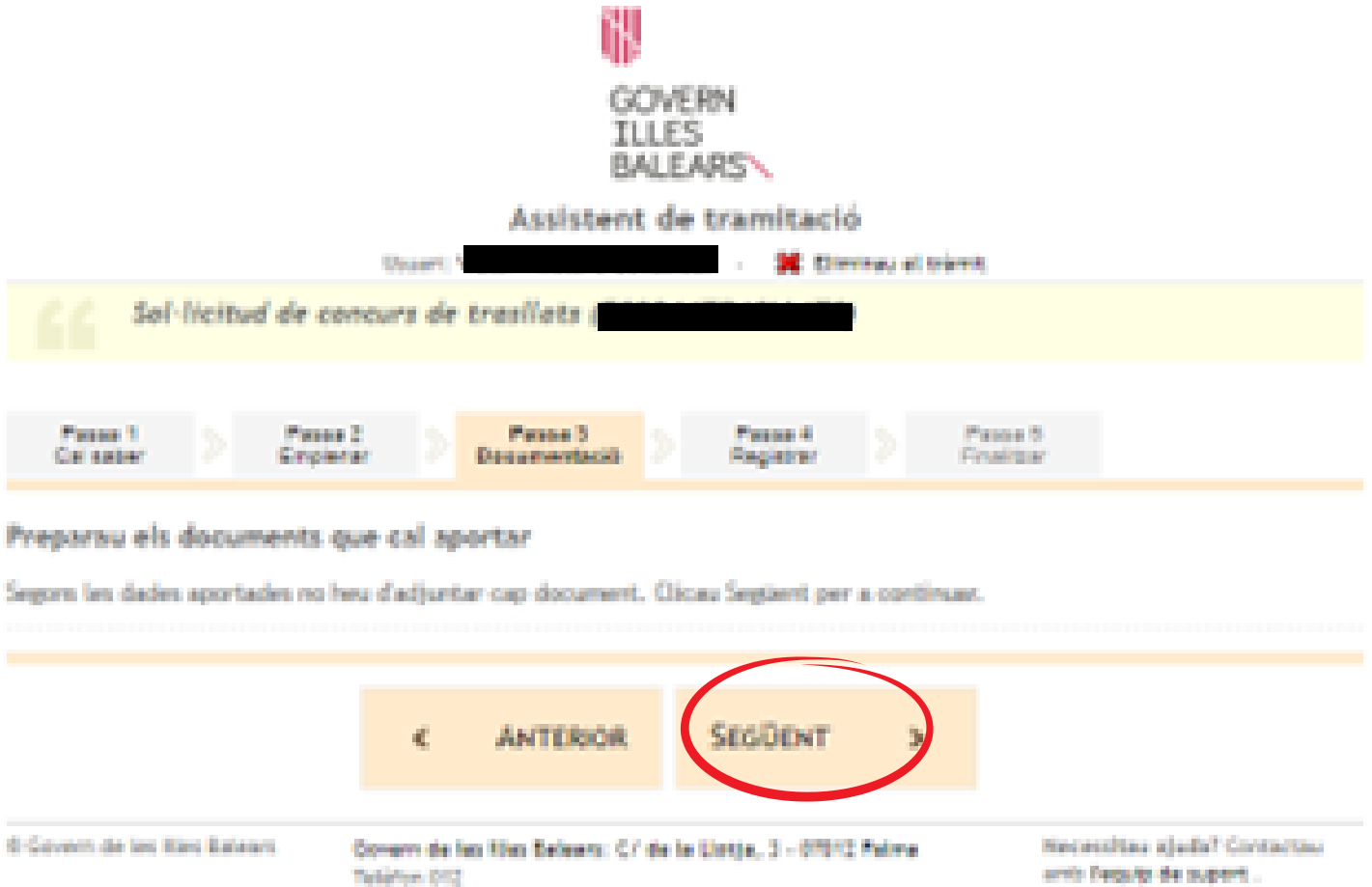

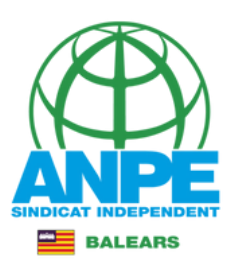

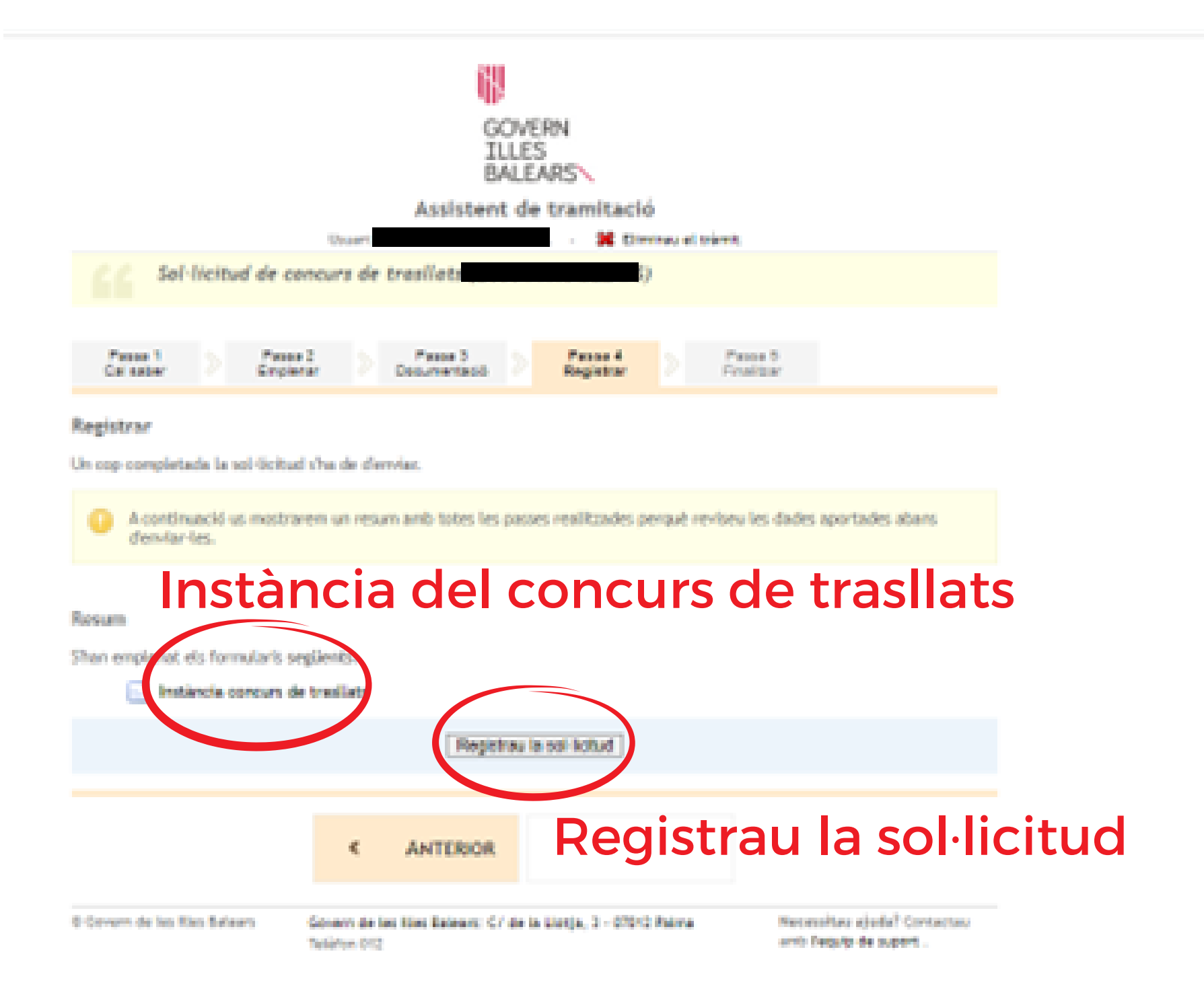

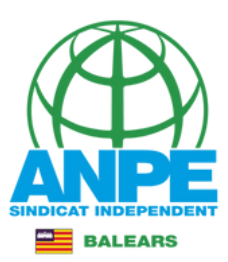

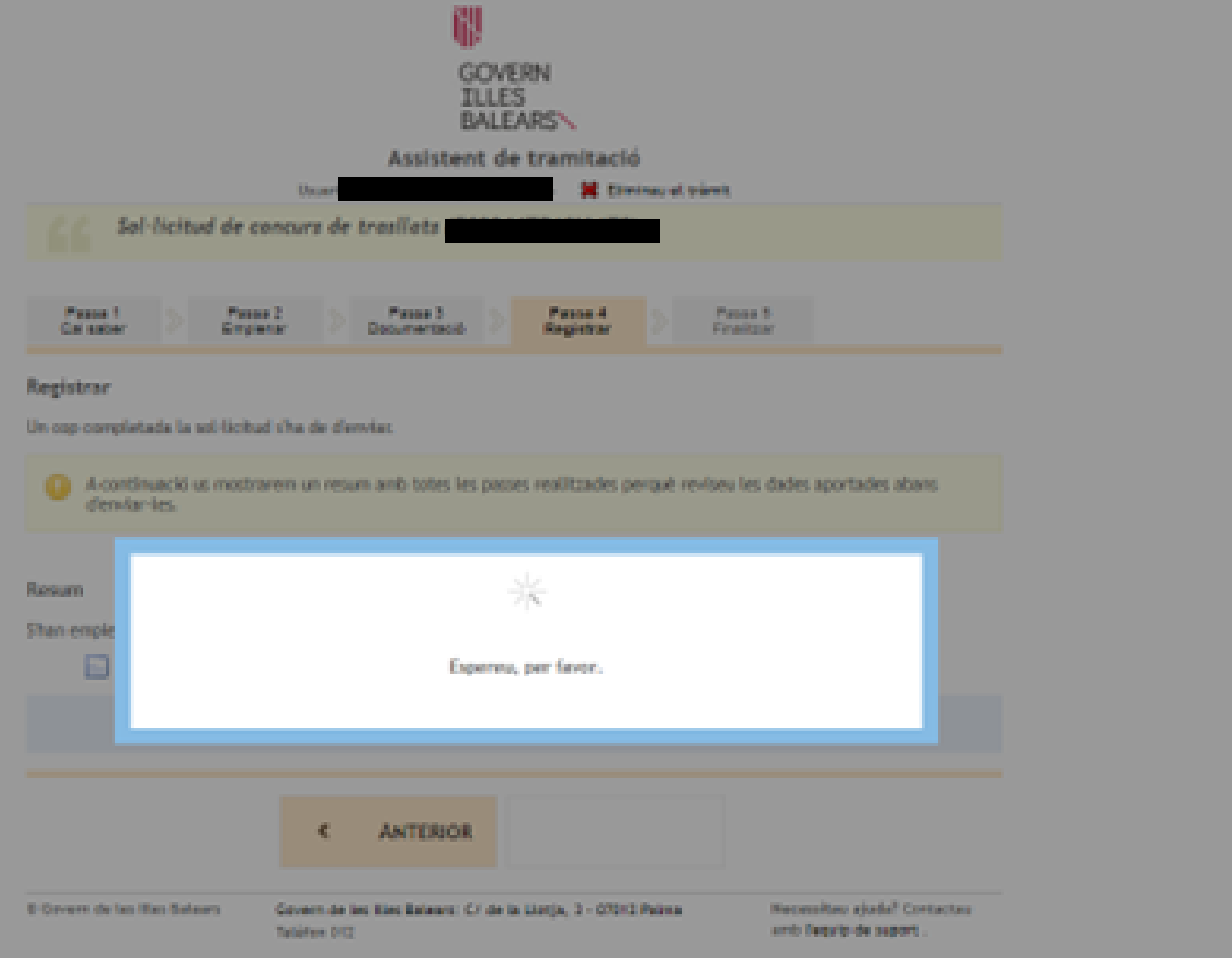

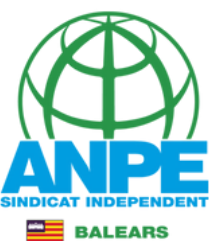

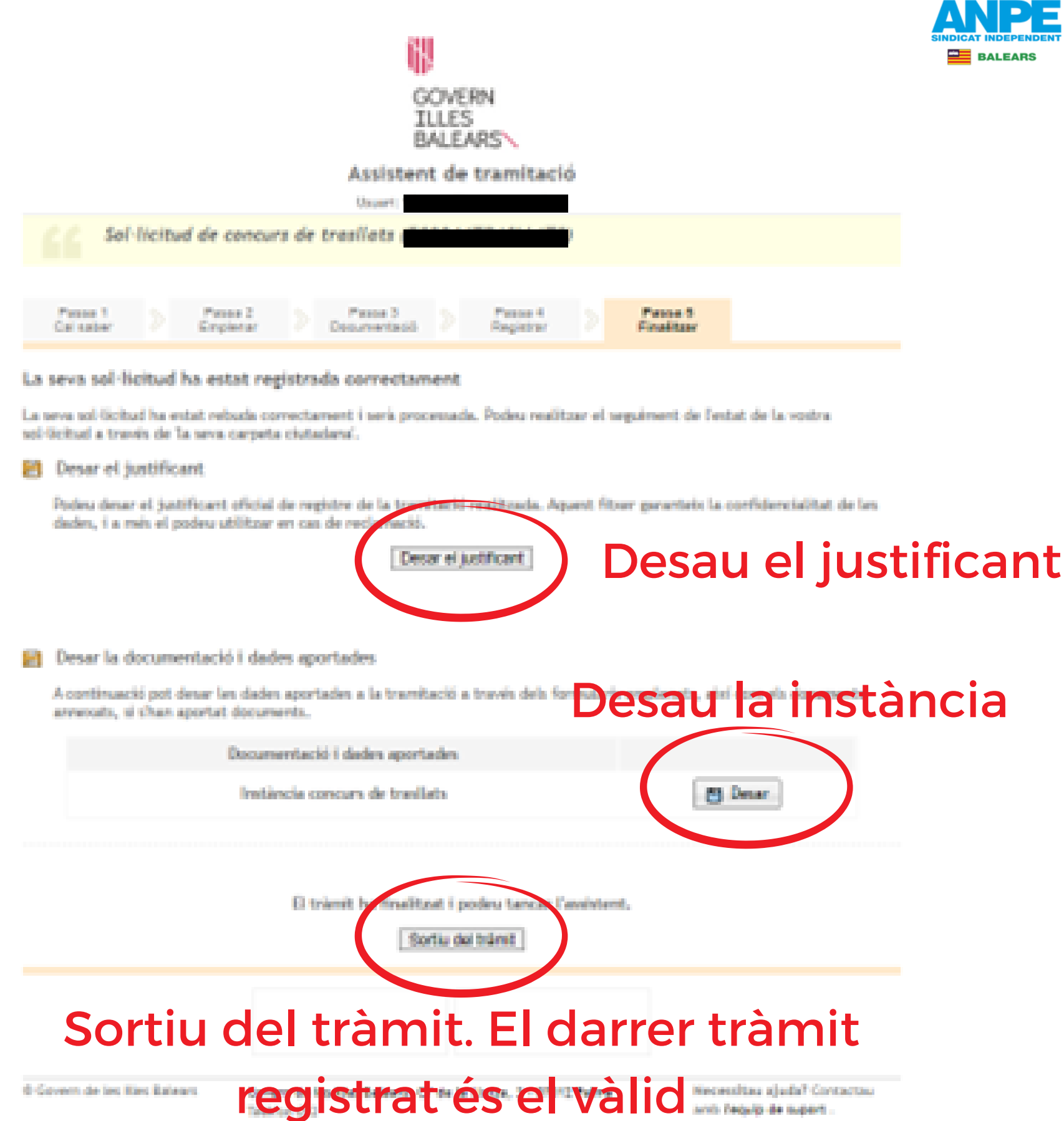

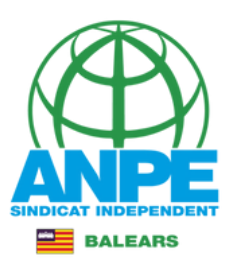

## Justificant de presentació

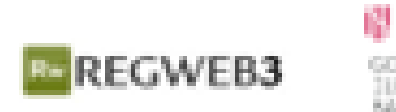

govon<br>Julis<br>Milaren

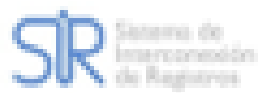

#### JUSTIFICANT DE PRESENTACIÓ

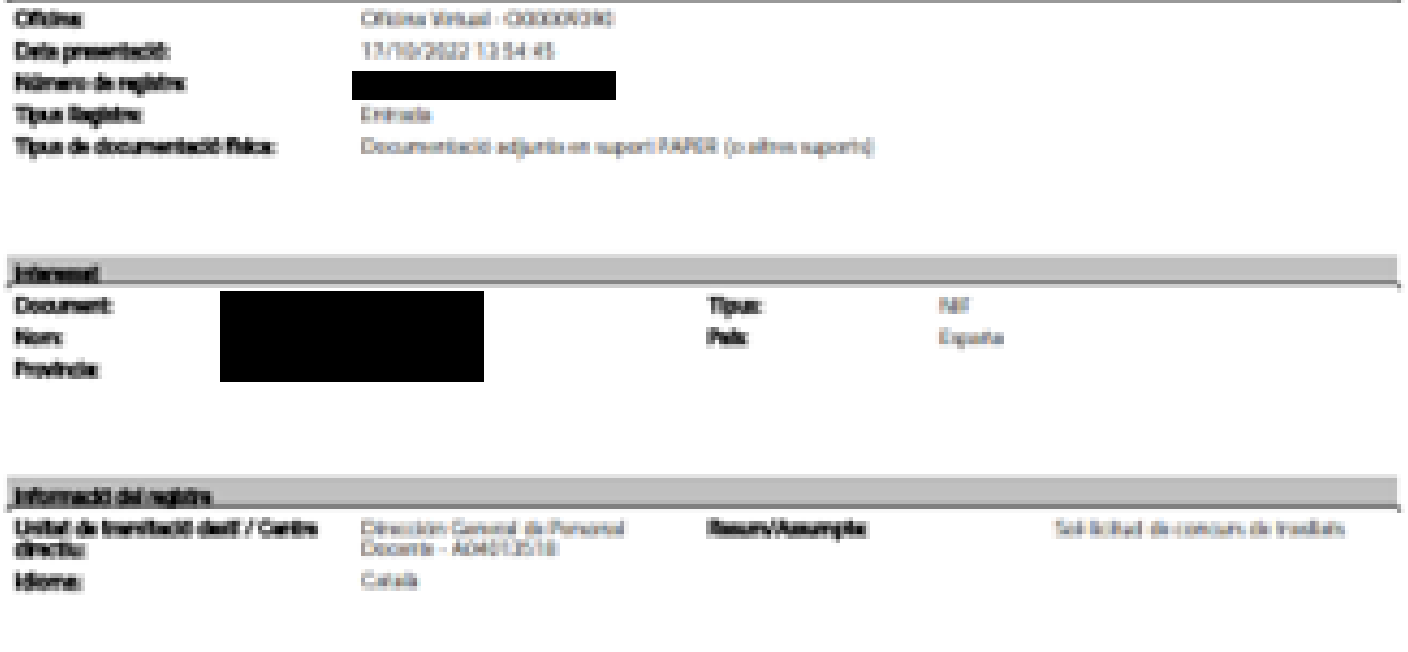

Einspichs s'hanselbat d'accedamb l'article 16 de la Liei 39/2015, d'1 d'octubre, del procedenent administratiu comú de les administracions públiques.<br>Aquest justificant te validesa a l'efecte de presentació de la documenta

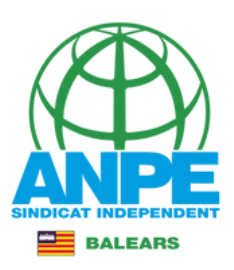

# Instància

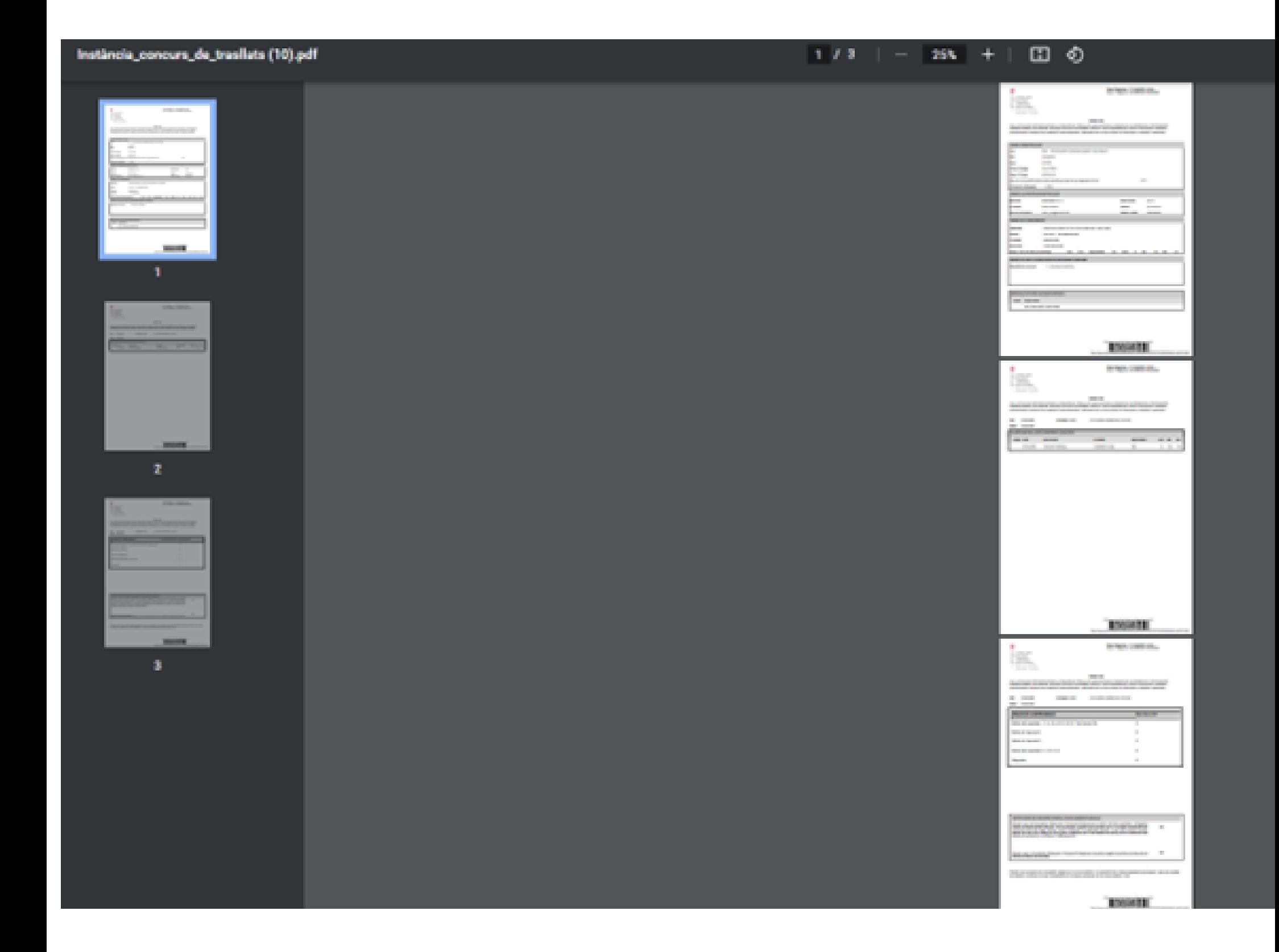

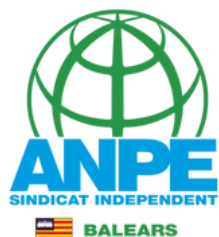

# Rebreu un correu electrònic de confirmació, indicant-vos que podeu realitzar el seguiment de l'estat de la vostra sol·licitud accedint a la Carpeta Ciutadana.

#### ADMINISTRACIÓ DIGITAL GOVERN DE LES ILLES BALEARS: Alerta tramitació

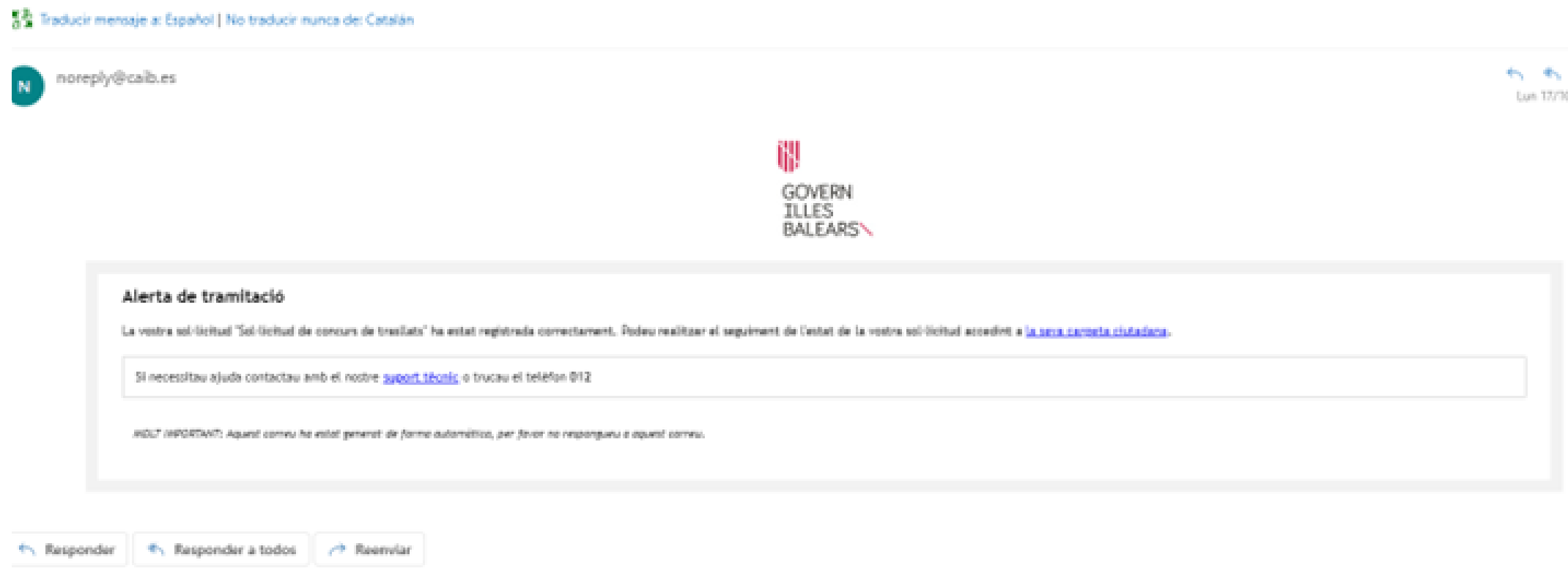

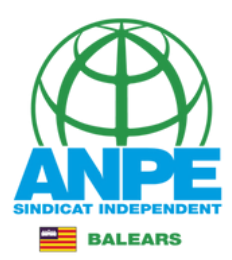

# Podeu accedir al Portal del Personal > Concurs de trasllats per consultar el vostre barem

#### Menú principal

- **Expedient personal**
- **D** Cens electoral
- □ Concurs de trasilat Personal Docent) Concurs de trasllat
- Modificar dades conòmiques (Personal Docent)
- **D** Documents

**D** Dades econòmiques

- **El RLT** (Serveis Generals)
- D Oposicions i borsins (Serveis Generals)
- **D** Comissions de Servei (Serveis Generals)
- El Formació de l'EBAP
- 国 Formació de l'IB-SALUT
- **El Formació dels DOCENTS**
- **D** Marcatges
- **El Les meves gestions**

#### Ajuda del menú

Govern de les Illes Balears

Amb el doble objectiu de posar a disposició de tots els treballadors del Govern una eina de consulta i tramitació d'algunes de les funcionalitats del seu interès suportades pels actuals sistemes informàtics de gestió de recursos humans i nòmina, i de potenciar alhora l'ús de la intranet corporativa a la nostra administració, les Direccions Generals de Funció Pública i Administracions Públiques i de Desenvolupament tecnològic han promogut la implantació d'aquest "Portal de serveis al personal", obert a la incorporació de totes les ampliacions o millores que es vulguin suggerir.

#### **Contactes**

**Objectius** 

Per a les errades i incidències funcionals que puguin sorgir en les diferents àrees tractades actualment pel Portal, podeu trametre un missatge per correu electrònic a les següents adreces indicant el nom, dni i cos o categoria a la qual pertanyeu:

- 1. Dades Econòmiques: nomines@dgpdocen.caib.es
- 2. Personal de Primària: primaria@dgpdocen.caib.es
- 3. Personal de Secundària: secundaria@dgpdocen.caib.es
- 4. Reconeixement de formació del professorat: sfhc@dgpice.caib.es
- 5. Experiència en centres concertats: concertats@dgpdocen.caib.es
- 6. Formació de l'EBAP: ebap@caib.es

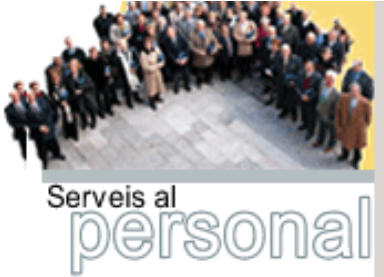

#### Advertència de seguretat

En acabar la consulta de les vostres dades pel portal des d'un ordinador compartit, i per tal que aquestes no quedin visibles a altres usuaris que l'utilitzin posteriorment, heu de tancar la sessió oberta en el navegador (botó 'Tanca sessió" de la part superior dreta).

Català Castellano